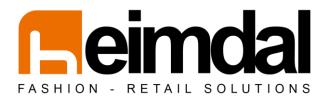

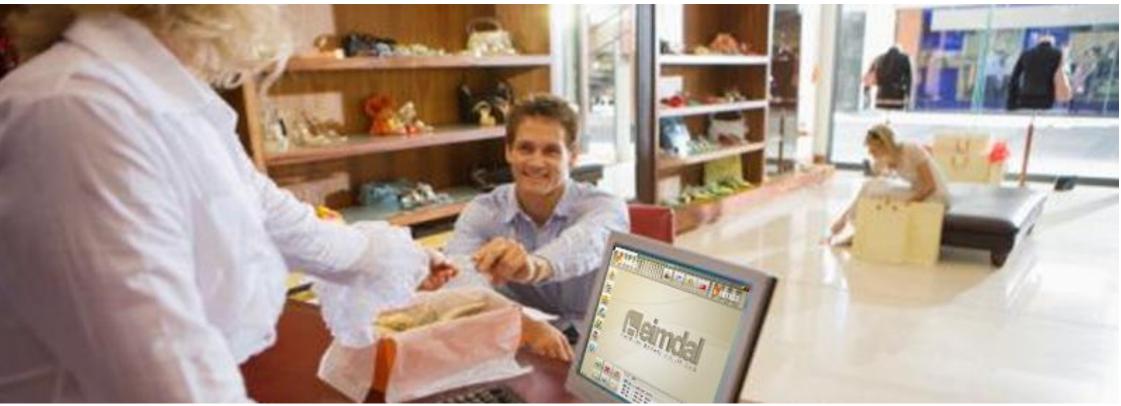

Heimdal Free POS 64bit Installation Guide and Getting Started

# Heimdal Free POS 64bit

# Installation Guide and Getting Started

| 1.                                       | INSTALLING HEIMDAL FREE POS 64BIT                                                             | 3                          |
|------------------------------------------|-----------------------------------------------------------------------------------------------|----------------------------|
| 1.1                                      | HARDWARE/SOFTWARE REQUIREMENTS                                                                | 3                          |
| 1.2                                      | FILES NEEDED FOR INSTALLATION                                                                 |                            |
| 1.3                                      | LANGUAGE SELECTION                                                                            |                            |
| 1.4                                      | HOME INSTALL WIZARD                                                                           |                            |
| 1.5                                      |                                                                                               |                            |
| 1.6                                      |                                                                                               |                            |
| 1.7                                      | SELECTING THE COMPONENTS TO INSTALL                                                           |                            |
| 1.8                                      | Obtaining License                                                                             |                            |
| 2.                                       | LOG IN TPV                                                                                    | 10                         |
| 3.                                       | CONFIGURING THE POS.                                                                          | 11                         |
| 4.                                       | CASH-IN.                                                                                      | 12                         |
|                                          |                                                                                               |                            |
| 5.                                       | CREATION OF MODELS.                                                                           | 13                         |
| -                                        | CREATION OF MODELS.                                                                           |                            |
| 6.                                       |                                                                                               | 14                         |
| 6.<br>7.                                 | CREATING ARTICLES                                                                             | 14<br>15                   |
| 6.<br>7.<br>8.                           | CREATING ARTICLES<br>SIZES AND COLORS / FABRICS                                               | 14<br>15<br>17             |
| 6.<br>7.<br>8.                           | CREATING ARTICLES<br>SIZES AND COLORS / FABRICS<br>EXPORT PRICES                              | 14<br>15<br>17<br>18       |
| 5.<br>6.<br>7.<br>8.<br>9.<br>10.<br>11. | CREATING ARTICLES<br>SIZES AND COLORS / FABRICS<br>EXPORT PRICES<br>FILL PRICES EXPORTED .CSV | 14<br>15<br>17<br>18<br>19 |

### **1.** Installing Heimdal Free POS 64bit.

This manual will explain the steps to install and get an activation license for the application Heimdal Pos Free.

#### 1.1 Hardware/Software Requirements

- Pentium IV 2GHz or equivalent, 1 GB of RAM, 40 GB hard drive.
- VGA display with 800x600 resolution work, it can be touch or not.
- Windows XP or higher 64 bits.
- Ticket printer, we recommend Epson models TM77, TM88 or higher, but we can work with any printer supported by Windows XP operating system or higher installed on the POS

### 1.2 Files needed for installation

- install\_heimdal\_free\_pos.exe Heimdal Free POS installation package
   This file is the first to render for the installation of the Heimdal Free POS.
- **installdb64heimdal.exe** Installation Package Database This file has not run it until you have installed and licensed the POS. He indicated in this manual installation procedure.

The files required for installation can be downloaded at:

http://www.ilionsoft.com/index.php/products/heimdal\_eng/heimdal \_pos\_eng/download\_heimdal\_free\_pos-64bit

### 1.3 Language Selection

After downloading the installer, start the installation. Make sure you run the installer with sufficient permission to perform this action (run as administrator). The first screen that appears is the language selection. The selected language will be displayed in the installation process and which is applied by default in the POS.

| Installer La | anguage (                 | x |
|--------------|---------------------------|---|
| Б            | Please select a language. |   |
|              | English                   | • |
|              | OK Cancel                 |   |

Select a language and press 'OK'.

### 1.4 Home Install Wizard

It shows the home screen setup wizard POS, Heimdal Free Pos.

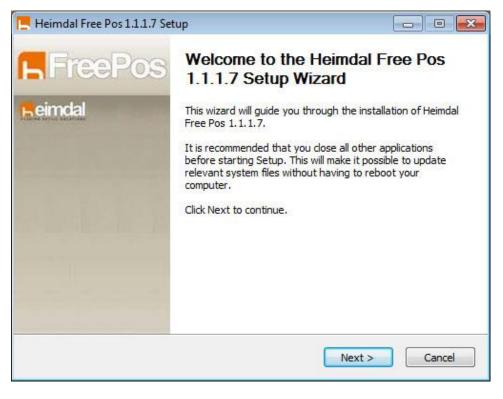

Press the 'Next>' button.

### 1.5 License Agreement

Review the license terms and click 'I agree'.

| cense Agreement<br>lease review the license terms before installing                     | Heimdal Free Pos 1, 1, 1, 7,            | 1    |
|-----------------------------------------------------------------------------------------|-----------------------------------------|------|
|                                                                                         |                                         |      |
| ress Page Down to see the rest of the agreen                                            | nent.                                   |      |
| HEIMDAL CORPORATE Licensing                                                             |                                         | ~    |
|                                                                                         |                                         | 1    |
| Except where otherwise noted, all of the docu<br>copyrighted by Iterdata Newtworks S.L. | mentation and software included is      | m    |
| Copyright (C) 2005-2011 Iterdata Networks S.                                            | L. All rights reserved.                 |      |
| Heimdal Software License Agreement version :                                            | 1.1.1.7                                 |      |
| 1. Heimdal Free Pos and all related modules ar                                          | e copyrighted by Iterdata Networks S.L: | -    |
| f you accept the terms of the agreement, click                                          | I Agree to continue. You must accept th | e    |
| greement to install Heimdal Free Pos 1.1.1.7.                                           |                                         |      |
| oft Install System v2.45                                                                |                                         |      |
|                                                                                         | < Back I Agree Ca                       | ncel |
|                                                                                         | < back I Agree Ca                       | ncei |
|                                                                                         |                                         |      |

### 1.6 Installation Directory

Choose the path where the application is installed.

| <b>hoose Install Location</b><br>Choose the folder in which to install F           |                                                                                                |
|------------------------------------------------------------------------------------|------------------------------------------------------------------------------------------------|
| Choose the folder in which to install H                                            | Initial France Date of the T                                                                   |
|                                                                                    | teimdai Free Pos 1.1.1.7.                                                                      |
| Setup will install Heimdal Free Pos 1. 1<br>folder, click Browse and select anothe | 1.1.7 in the following folder. To install in a different<br>er folder. Click Next to continue. |
| Destination Folder                                                                 |                                                                                                |
| C:\Program Files\Heimdal Free Po                                                   | Browse                                                                                         |
|                                                                                    |                                                                                                |
| Space required: 93.4MB                                                             |                                                                                                |
| Space available: 63.6GB                                                            |                                                                                                |
| soft Install System v2.45                                                          |                                                                                                |
|                                                                                    | < Back Next > Cancel                                                                           |
|                                                                                    |                                                                                                |

#### **1.7** Selecting the components to install

Select components to install. In the first installation is to select all but the database. If, however, already have the application installed previously, install only 'Heimdal Pos Free'.

| 📕 Instalación de Heimdal Free Pos 1.1.1.7                                                   |                   |
|---------------------------------------------------------------------------------------------|-------------------|
| Elegir lugar de instalación<br>Elija el directorio para instalar Heimdal Free Pos 1.1.1.7.  | Б                 |
| Seleccione los componentes a instalar:<br>Heimdal Free Pos<br>Base de Datos<br>Postgres 8.2 |                   |
| Nullsoft Install System v2.45<br>Atrás                                                      | instalar Cancelar |

Select components and click the button 'install'.

### 1.8 Obtaining License

If the computer being installed Heimdal Free POS, not licensed, the installer displays the following message:

*If you already have a license number does not need to register your details. Want to enter your license now?* 

| Confirm | 5                                                                                                    |
|---------|----------------------------------------------------------------------------------------------------|
| 2       | If you already have a license number does not need to register your details. Want to enter your license now? |
|         | <u>Y</u> es <u>N</u> o                                                                                       |

In case you do not have a license number activation, you must register your details first. To do this click 'No' in question. You will see a screen with user data to be covered.

| Name*             |                  |   |
|-------------------|------------------|---|
| Company*          |                  |   |
| Address*          |                  |   |
| Town*             |                  |   |
| Province*         |                  |   |
| Country*          | United Kingdom   | • |
| Language*         | English          |   |
| ZIP               |                  |   |
| E-mail*           |                  |   |
| Phone             |                  |   |
| Commercial Sector | Select an option |   |
| * Required fields |                  |   |

Once completed the form data (fields with \* are required) press the button 'Register'. If all goes well we will get the following message on screen: Your information has been recorded correctly. You will receive an email indicating your license number and the steps to activate it. To continue the installation press the [Close].

| Mensaje | de página web                                                                                                    | Þ |
|---------|----------------------------------------------------------------------------------------------------|---|
| 1       | Your information has been recorded correctly. You will receive an email indicating your license number and the steps to activate it. To continue the installation press the [Close]. |   |
|         | Close                                                                                                    |   |

Instantly would be sent an email with your license number to the email address indicated:

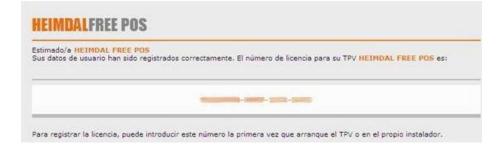

If you are already registered and already have a license number, answer yes to the question above, then the installer will guide you to activate your license.

Once installation is complete, we see that the application will create two icons on the desktop:

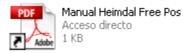

This icon is a shortcut to the manual configuration of POS. Important to read and follow the steps the first time you launch the application.

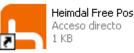

This icon is a shortcut to Heimdal Free Pos.

To activate your license number must start the POS and will guide you to activate the application.

| 2                                   | ation Wizard                                                                |
|-------------------------------------|-----------------------------------------------------------------------------|
| This wizard                         | o the License Activation Wizard.<br>I will guide you through the process of |
| introducing<br>You must hi<br>sent. | g license.<br>ave available the license code that was                       |
| Press [Next                         | t] to start.                                                                |

 License Activation Wizard

 Enter the license number

 License:

 Description

 Press [Next] to continue

 Back
 Next

 Close

Click "Next" and enter the license number.

After entering the license, click on "Next" and the screen below, confirm the license number by clicking on "Enable".

|               |                    | 5            | -9         |
|---------------|--------------------|--------------|------------|
| Entered the I | icense number,     | proceed to a | ctivation. |
| Press [Activa | ate] to activate t | he license.  |            |
| Press [Activa | ate] to activate t | he license.  |            |

If the license is correct, we will see a message that communicates that your license has been successfully activated.

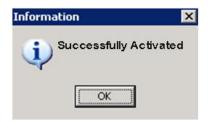

Finally, we will press on close to exit the wizard.

Once licensed the computer will no longer ask for activation when booting the POS (only on that machine).

#### Installing the Database.

Once licensed equipment and installation is complete, before starting the POS, has run the **Installation package database** (**installdb64heimdal.exe**). Make sure you run the installer with sufficient permission to perform this action (run as administrator). If you have an antivirus sure that this allows the execution of this installation package.

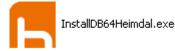

Will a console window when that window closes, the installation is complete.

# 2. Log in TPV.

| Login as root:                         |                                   |
|----------------------------------------|-----------------------------------|
| Associate code: 0<br>Password: freetpv |                                   |
| <image/>                               | ENTER VENDOR CODE AND<br>PASSWORD |
|                                        |                                   |

# 3. Configuring the POS.

Go to menu OTHER / CONFIGURATION and configure printers paragraphs, store (with store data, etc.). OK to accept changes and restart the application. Tienda C.Registradora Idioma Parametros Parámetros II Botones Activos Impresoras CONFIGURE PRINTERS AND DATA STORE. Impresora Tickets Ventas Lexmark E250dr A4 T Impresora Entradas Caja Lexmark E250dn . A4 • • Impresora Tickets Crédito Others Setting • Impresora Salidas Caja Lexmark E250dn 44 Impresora Informes Lexmark E250dn -A4 💌 Impresora Vales Lexmark E250dn -A4 💌 Impresora Informe Cierre de Caja Impresora Ticket Anulación A4 • ь FreePos 🔏 🖻 🤗 🚥 B 0 11 0 5 Impresora Ticket Venta Pequeño Lexmark E250dn A4 🔹 -Impresora Tickets Arreglo Lexmark E250dn -A4 🔹 MArticle Impresora Etiquetas Lexmark E250dr \* Sale Register Tariff -Note: The version of POS, Heimdal Free Pos, does not have the option to print labels, you can hire an additional module that allows this functionality or purchase the Heimdal payment POS POS. Both the print module as POS Heimdal, are tested with the DYMO LabelWriter label printer 450 for other printers can not guarantee its operation. Both are also \$2 X 0931 User has logged i configured for a specific label size. If you wanted to use a different size, would have to ask the development of a specific template for it. Warning Warning Г Do you want to save the settings? For proper operation must restart the application. Restart Now? CLICKING ON ACCEPT CHANGES: **REBOOT THE POS** ACCEPT THE NEW CONFIGURATION

# 4. Cash-in.

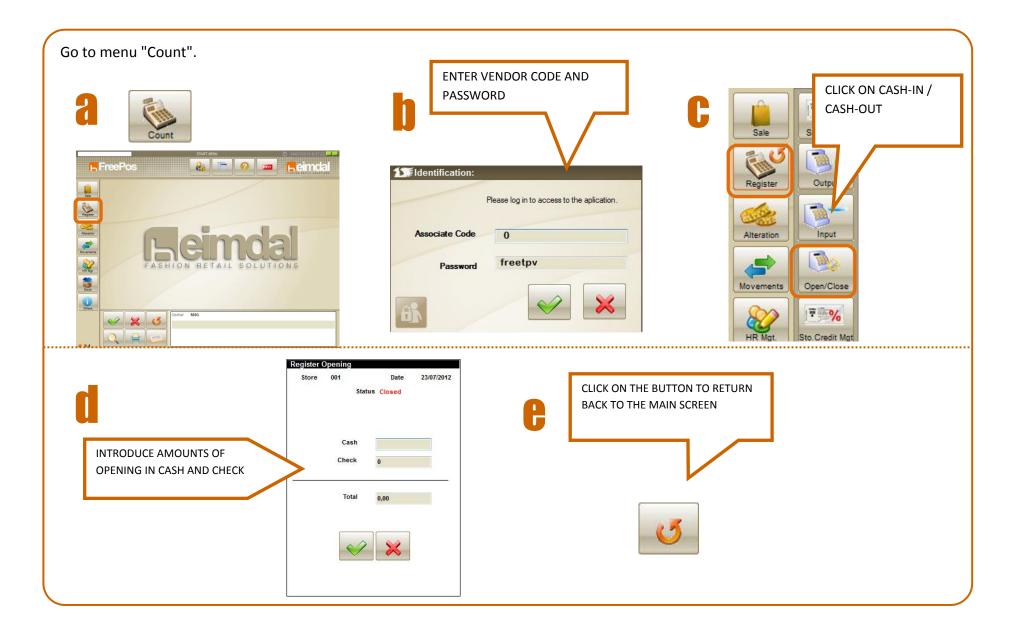

## 5. Creation of models.

Now we have to put articles in the POS, for this we must first create the models to which the articles will belong.

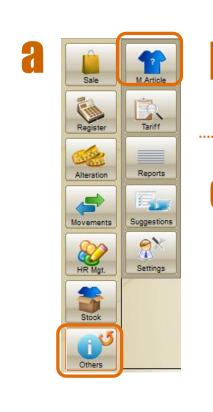

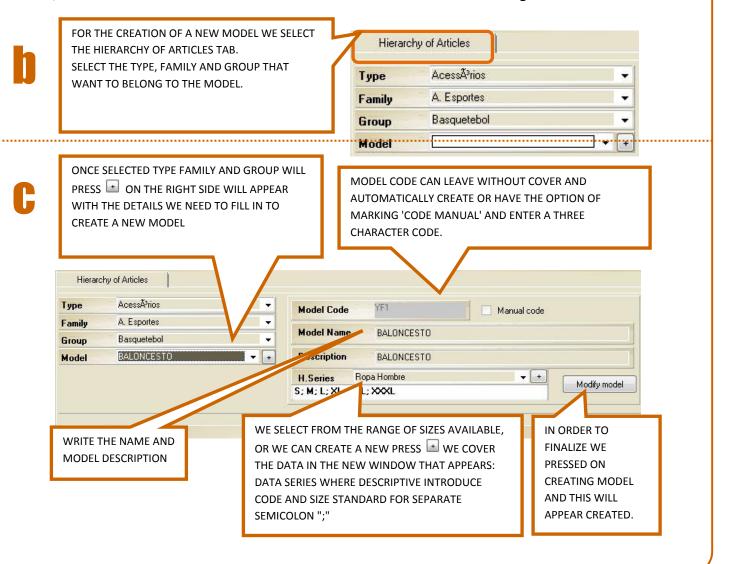

### 6. Creating articles.

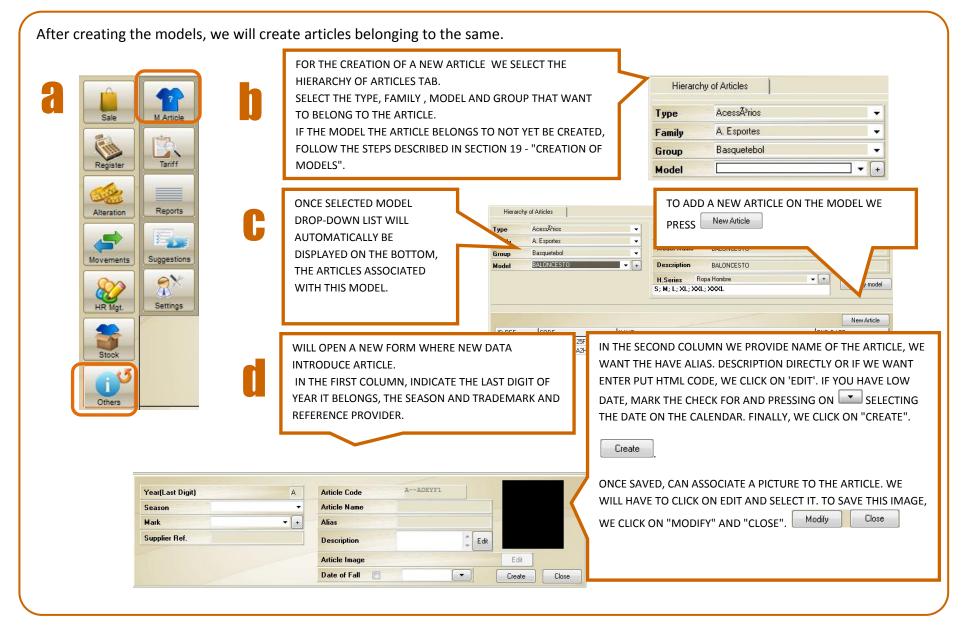

### **7.** Sizes and Colors / Fabrics

To create an article with different variations of sizes and colors / fabrics, follow the steps below.

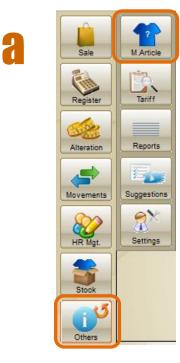

| Hierarc | hy of Articles |   | TO CRE            |
|---------|----------------|---|-------------------|
| Туре    | Clothing       |   | FABRIC            |
| Family  | Outerwear      | + | BELONO<br>WILL CF |
| Group   | Others         | • | VARIAT            |
| Model   |                |   |                   |

TO CREATE AN ARTICLE WITH VARIATIONS OF SIZES AND COLORS / FABRICS, FIRST WE SETTING THE FAMILY AND THE GROUP THAT WANT TO BELONG. AFTER CLICK ON TO CREATE THE MODEL. IN OUR CASE, WE WILL CREATE AS AN EXAMPLE, A STRIPED SHIRT WITH THREE COLOR /ARIATIONS, SO THAT THE MODEL IS "STRIPED SHIRT."

| Model Code      | Manual code                 | οι  |
|-----------------|-----------------------------|-----|
| Model Name      | Striped Shirt               | LE  |
| Description     | Vertical striped shirt pied | TH  |
|                 | lopa Hombre                 | SIZ |
| S; M; L; XL; XX | L; XXL                      | ON  |
|                 |                             |     |

DUR COVER DATA MODEL IN OUR CASE, THE MODEL CODE FOR EAVE BLANK TO AUTOMATICALLY GENERATED. INTRODUCE THE MODEL NAME: "STRIPED SHIRT", A BRIEF DESCRIPTION, SIZES AND SERIES ASSOCIATED WITH THIS MODEL.. SAVE CLICK

ONCE CREATED THE MODEL "STRIPED SHIRT" THAT WILL CREATE ITEMS ASSOCIATED WITH THIS MODEL. IN OUR CASE, THREE COLOR VARIATIONS, SO THAT WE CREATE THREE ITEMS: PURPLE STRIPED SHIRT, RED STRIPE SHIRT AND BLUE STRIPED SHIRT. TO DO THIS CLICK ON "NEW ARTICLE" AND CREATING THE THREE MENTIONED ABOVE. (SEE SECTION 6: CREATING ARTICLES). WE HAVE CREATED A SHIRT STRIPED WITH THREE VARIATIONS OF COLOR: PURPLE, RED AND BLUE

|        |               |                      | Nuevo Artículo |
|--------|---------------|----------------------|----------------|
| ID REF | CODIGO        | NOMBRE               | FECHA BAJA     |
| 60     | AONOPEHRC3HFG | Camisa rayas púrpura |                |
| 50     | A0NOPEHRC3GB8 | Camisa rayas roja    |                |
| 40     | A0NOPEHRC3FGB | Camisa rayas azul    |                |

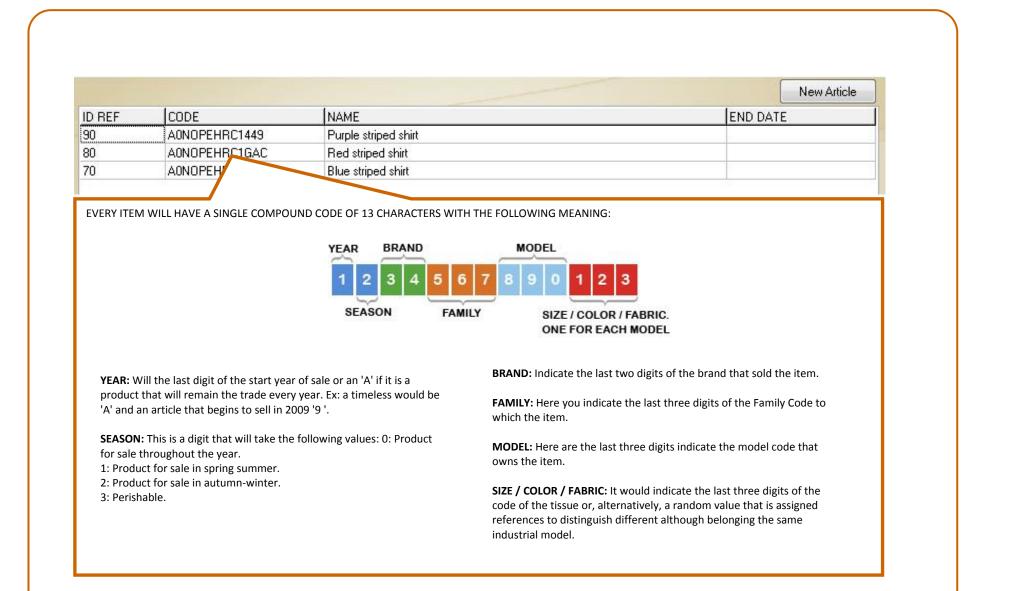

## 8. Export prices.

Once created the models and articles, we will assign a fee to them. To do this we must export the SEASONAL PRICES and REDUCED PRICES from the menu OTHERS / PRICES.

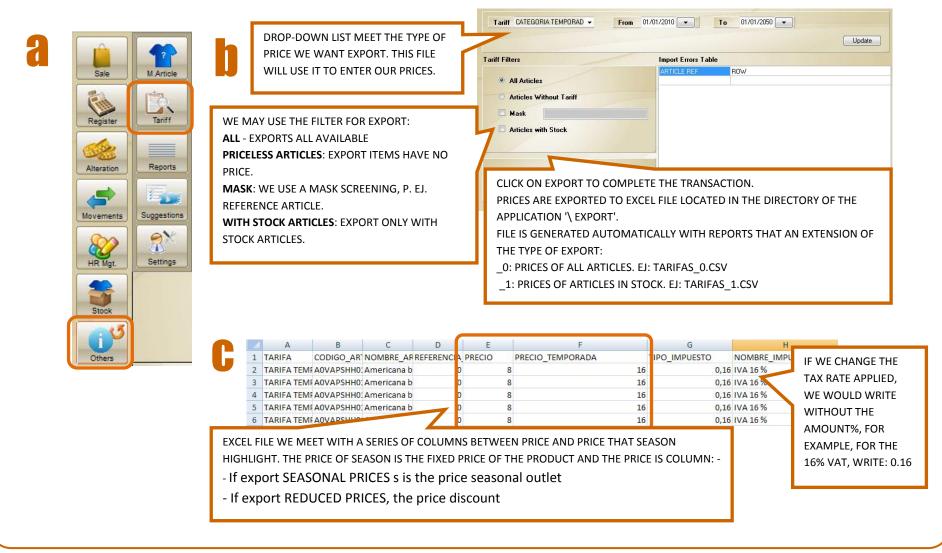

# 9. Fill prices exported .CSV

Once exported the rate we go look at the folder '\ EXPORT' within the installation directory of the POS, for example: C: \ Program Files \ Free Heimdal Pos \ export. When you find, open in Excel and the cover. Depending on the PRICE that has been exported: SEASONAL or REDUCED, we will cover different data.

| TARIFA                                                                                                    | CODIGO ARTIC                                                                                                    |                                                                                                    | REFERENCIA_PROVEEDOR                                                                                                    | PRECIO         | PRECIO_TEMPORA                                                                                                    | ADA TIPO_IMPUESTO NOMB                                                                                                    | BRE_IMPUESTO                                                                                                    | <b>TYPE OF PRICE</b> : It indicates the type of price that we will import (in this case season price).                                                                                                    |
|----------------------------------------------------------------------------------------------------|----------------------------------------------------------------------------------------------------|----------------------------------------------------------------------------------------------------|----------------------------------------------------------------------------------------------------|----------------|----------------------------------------------------------------------------------------------------|----------------------------------------------------------------------------------------------------|----------------------------------------------------------------------------------------------------|----------------------------------------------------------------------------------------------------|
| TARIFA TEMPORADA                                                                                                    | A ABARPEHDBIJG                                                                                                    | 550ml ACQUA DI GIO MUJER                                                                                                    |                                                                                                    | - 29           | 01                                                                                                    | 0,15                                                                                                    | IVA                                                                                                    |                                                                                                    |
| TARIFA TEMPORADA<br>TARIFA TEMPORADA                                                                                                    |                                                                                                    |                                                                                                    |                                                                                                    | 65             | 94                                                                                                    | 0.15                                                                                                    | IVA                                                                                                    | APTICLE CODE It shows us the item code to import                                                                                                    |
| TARIFA TEMPORADA<br>TARIFA TEMPORADA                                                                                                    | A ADARPEHDB1JG6                                                                                                    | 100ml ACQUA DI GIO MUJER                                                                                                    |                                                                                                    | 65             | 94                                                                                                    | 0.16<br>0.16                                                                                                    | IVA<br>INA                                                                                                    | ARTICLE_CODE: It shows us the item code to import.                                                                                                    |
| TARIFA TEMPORADA                                                                                                    | A0ARPEHDB1958                                                                                                    | 75ml ARMANI CODE ELLA EDP                                                                                                    |                                                                                                    | 69             | 98,5                                                                                                    | 0.16                                                                                                    | IVA<br>IVA<br>IVA<br>IVA<br>IVA<br>IVA                                                                                                    |                                                                                                    |
| TARIFA TEMPORADA<br>TARIFA TEMPORADA                                                                                                    | A A0ARPEHDB1J51<br>A A0ARPEHDB1J51                                                                                                    |                                                                                                    |                                                                                                    | 53             | 76                                                                                                    | 0.16                                                                                                    | IVA<br>IVA                                                                                                    | <b>ARTICLE_NAME</b> : It shows the name of the article to be imported.                                                                                                    |
| TARIFA TEMPORADA                                                                                                    | A0ARPEHDB12J0                                                                                                    | 75ml ARMANI DIAMONDS EL EDT                                                                                                    |                                                                                                    | 50             | 71,5                                                                                                    | 0.16                                                                                                    | IVA.                                                                                                    |                                                                                                    |
| TARIFA TEMPORADA                                                                                                    | A AGARPEHDB1074                                                                                                    | 100ml ARMANI DIAMONDS ELLA EDP                                                                                                    |                                                                                                    | 59             | 88                                                                                                    | 0.16                                                                                                    | IVA<br>IVA<br>IVA                                                                                                    | <b>REFERENCE PROVIDER</b> : It shows the reference provider's article (if available).                                                                                                    |
| TARIFA TEMPORADA<br>TARIFA TEMPORADA                                                                                                    |                                                                                                    |                                                                                                    | 0                                                                                                    | 59             | 88                                                                                                    | 0,16                                                                                                    | IVA<br>IVA                                                                                                    | REFERENCE_FROMDER. It shows the relevance provider s article (if available).                                                                                                    |
| TARIFA TEMPORADA                                                                                                    | A0VAPSHH0100                                                                                                    | 150 Americana beige cuadritos negros                                                                                                    | 0                                                                                                    | 188.6          | 407                                                                                                    | 0,16                                                                                                    | IVA                                                                                                    |                                                                                                    |
| TARIFA TEMPORADA<br>TARIFA TEMPORADA                                                                                                    | A0VAPSHH0100                                                                                                    | 156 Americana beige cuadritos negros                                                                                                    | 0                                                                                                    | 188.5<br>188.5 | 407                                                                                                    | 0.16                                                                                                    | IVA<br>IVA<br>IVA                                                                                                    | <b>PRICE</b> : This box will introduce the selling price of article to appear at the POS when making                                                                                                    |
| TARIFA TEMPORADA<br>TARIFA TEMPORADA                                                                                                    | A A0VAPSHH0100<br>A A0VAPSHH0100                                                                                                    | 154 Americana beige cuadritos negros<br>156 Americana beige cuadritos negros                                                                                                    | 0                                                                                                    | 188.5          | 407                                                                                                    | 0.16                                                                                                    | IVA<br>IVA                                                                                                    |                                                                                                    |
| TARIFA TEMPORADA                                                                                                    | A0VAPSHH0100                                                                                                    | 158 Americana beige cuadritos negros                                                                                                    | 0                                                                                                    | 188.5          | 407                                                                                                    | 0.16                                                                                                    | IVA<br>IVA<br>IVA<br>IVA<br>IVA<br>IVA                                                                                                    | the sale. In the case of using decimals in the price, will be separated by commas, eg: 5.50 €.                                                                                                    |
| TARIFA TEMPORADA<br>TARIFA TEMPORADA                                                                                                    | A A0VAPSHH0100                                                                                                    | 152 Americana beige cuadritos negros                                                                                                    | 0                                                                                                    | 188.6          | 407                                                                                                    | 0.16<br>0.16                                                                                                    | IVA.                                                                                                    |                                                                                                    |
| TARIFA TEMPORADA<br>TARIFA TEMPORADA                                                                                                    |                                                                                                    |                                                                                                    | 0                                                                                                    | 188.5          | 407                                                                                                    | 0.16<br>0.16<br>0.16                                                                                                    | IVA.                                                                                                    | <b>SEASONAL PRICE</b> : This price is informative and will correspond in a regular store, the sales                                                                                                    |
| TARIFA TEMPORADA                                                                                                    | AOCKPEMR010                                                                                                    | 01S Americana negra con pedrería                                                                                                    | CV/14079-S7824-999-0                                                                                                    | 144            | 310                                                                                                    | 0,16                                                                                                    | IVA.                                                                                                    | SLASONAL PRICE. This price is informative and win correspond in a regular store, the sales                                                                                                    |
| TARIFA TEMPORADA<br>TARIFA TEMPORADA                                                                                                    | AOCKPEMR0100                                                                                                    | 1XS Americana negra con pedreria                                                                                                    | CWN079-S7824-999-0<br>CWN079-S7824-999-0                                                                                                    |                |                                                                                                    |                                                                                                    |                                                                                                    |                                                                                                    |
| TARIFA TEMPORADA<br>TARIFA TEMPORADA                                                                                                    | A A0CKPEMR020<br>A A0CKPEMR020                                                                                                    |                                                                                                    | CW/N079-S7824-999-0<br>CW/N079-S7824-999-0                                                                                                    | 161            | 355                                                                                                    | 0.15                                                                                                    | 1974                                                                                                    | price, ie the same as in the box above. In the event that the store is a Outlet, this price will                                                                                                    |
| TARIFA TEMPORADA                                                                                                    | A AOCKPEMR020                                                                                                    | 01S Americana raso negra con pedrería                                                                                                    | CW14079-S7824-999-0                                                                                                    | 164<br>164     | 355<br>355                                                                                                    | 0.16                                                                                                    | IVA<br>IVA                                                                                                    |                                                                                                    |
| TARIFA TEMPORADA<br>TARIFA TEMPORADA                                                                                                    | A A0CKPEMR0200<br>A A0CKPEMR0200                                                                                                    |                                                                                                    | CWN079-S7824-999-0<br>CWN079-S7824-999-0                                                                                                    |                |                                                                                                    |                                                                                                    |                                                                                                    | correspond to the previous price of the item before entering Outlet.                                                                                                    |
| TARIFA TEMPORADA<br>TARIFA TEMPORADA                                                                                                    | A A0CKPEMR0200<br>A A0CKPEMR020                                                                                                    | 13XL Americana raso negra con pedrería                                                                                                    | CWN079-57824-999-0<br>CWN079-57824-999-0                                                                                                    |                |                                                                                                    |                                                                                                    |                                                                                                    |                                                                                                    |
| TARIFA TEMPORADA                                                                                                    | A AOCKPEMR020                                                                                                    | 01L Americana raso negra con pedrería                                                                                                    | CW11079-S7824-999-0                                                                                                    |                |                                                                                                    |                                                                                                    |                                                                                                    | <b>TAX_RATE</b> : We cover the type of tax that has the item in decimal format and separated by                                                                                                    |
| TARIFA TEMPORADA<br>TARIFA TEMPORADA                                                                                                    |                                                                                                    |                                                                                                    | CW/N079-S7824-999-0<br>CW/N079-S7824-999-0                                                                                                    |                |                                                                                                    |                                                                                                    |                                                                                                    | TAA_IATE. We cover the type of tax that has the item in decinal format and separated by                                                                                                    |
| TARIFA TEMPORADA<br>TARIFA TEMPORADA                                                                                                    |                                                                                                    | 100L Americana raso negra con pedrería                                                                                                    | CWN079-S7824-999-0<br>CWN079-S7824-999-0                                                                                                    |                |                                                                                                    |                                                                                                    |                                                                                                    | commas (eg 0.16).                                                                                                    |
| TARIFA TEMPORADA                                                                                                    | AUCKPEMR020                                                                                                    | 101. Americana raso negra con pedrería                                                                                                    | CW14079-S7824-999-0                                                                                                    |                |                                                                                                    |                                                                                                    |                                                                                                    | commas (eg 0.10).                                                                                                    |
| TARIFA TEMPORADA<br>TARIFA TEMPORADA                                                                                                    | A AOCKPEMR020                                                                                                    |                                                                                                    | CW/N079-S7824-999-0                                                                                                    | 45             | 90                                                                                                    | 0.16                                                                                                    | IVA                                                                                                    |                                                                                                    |
| TARIFA TEMPORADA                                                                                                    | A AOBEUNHLF1FF                                                                                                    | 14M BAÑADOR AZUL                                                                                                    |                                                                                                    | 45             | 90                                                                                                    | 0.16                                                                                                    | IVA<br>IVA<br>IVA                                                                                                    | <b>NAME OF TAX</b> : We introduce the name of the tax (eg VAT).                                                                                                    |
| TARIFA TEMPORADA<br>TARIFA TEMPORADA                                                                                                    | AGBEUNHLF1FI<br>AGBEUNHLF1FI                                                                                                    |                                                                                                    |                                                                                                    | 45             | 90                                                                                                    | 0.16                                                                                                    | IVA                                                                                                    |                                                                                                    |
| TARIFA REBAJAS A01<br>TARIFA REBAJAS A01                                                                                                    | DIGO_ARTICULO<br>VAPSHH0100150<br>VAPSHH0100150                                                                                                    | NOMBRE_ARTICULO<br>Americana beige cuadritos negros<br>Americana beige cuadritos negros                                                                                                    | REFERENCIA_PROVEEDOR                                                                                                    | 140<br>140     | 188.5                                                                                                    | DA TIPO_IMPUESTO NOMBR<br>0.16<br>0.16                                                                                                    | RE_IMPUESTO                                                                                                    | <b>TYPE OF PRICE</b> : It indicates the type of price that we will import (in this case season price).                                                                                                    |
| TARIFA REBAJAS A01<br>TARIFA REBAJAS A01<br>TARIFA REBAJAS A01<br>TARIFA REBAJAS A01                                                                                                    | VAPSHH0100150<br>VAPSHH0100150<br>VAPSHH0100154<br>VAPSHH0100156                                                                                                    | Americana beige cuadritos negros<br>Americana beige cuadritos negros<br>Americana beige cuadritos negros<br>Americana beige cuadritos negros                                                                                                    | REFERENCIA_PROVEEDOR                                                                                                    |                | 188.5<br>188.5<br>188.5<br>188.5<br>188.5                                                                                                    | 0,16<br>0,16<br>0,16                                                                                                    | IVA<br>IVA<br>IVA                                                                                                    |                                                                                                    |
| TARIFA REBAJAS A01<br>TARIFA REBAJAS A01<br>TARIFA REBAJAS A01<br>TARIFA REBAJAS A01<br>TARIFA REBAJAS A01<br>TARIFA REBAJAS A01<br>TARIFA REBAJAS A01                                                                                                    | VAPSHH0100150<br>VAPSHH0100150<br>VAPSHH0100154<br>VAPSHH0100156<br>VAPSHH0100154<br>VAPSHH0100156                                                                                                    | Americana beige cuaditos negros<br>Americana beige cuaditos negros<br>Americana beige cuaditos negros<br>Americana beige cuaditos negros<br>Americana beige cuaditos negros<br>Americana beige cuaditos negros                                                                                                    | REFERENCIA_PROVEEDOR<br>0<br>0<br>0<br>0<br>0<br>0                                                                                                    | 140<br>140     | 188.5<br>188.5<br>188.5<br>188.5<br>188.5<br>188.5<br>188.5                                                                                                    | DA TIPO_IMPUESTO NOMBR<br>0.16<br>0.16<br>0.16<br>0.16                                                                                                    | RE_IMPUESTO                                                                                                    | <b>TYPE OF PRICE</b> : It indicates the type of price that we will import (in this case season price).<br><b>ARTICLE_CODE</b> : It shows us the item code to import.                                                                                                    |
| TARIFA REBAJAS A01<br>TARIFA REBAJAS A01<br>TARIFA REBAJAS A01<br>TARIFA REBAJAS A01<br>TARIFA REBAJAS A01<br>TARIFA REBAJAS A01<br>TARIFA REBAJAS A01<br>TARIFA REBAJAS A01                                                                                                    | VAPSHH0100150<br>VAPSHH0100150<br>VAPSHH0100154<br>VAPSHH0100156<br>VAPSHH0100156<br>VAPSHH0100156<br>VAPSHH0100158<br>VAPSHH0100158                                                                                                    | Americana beige cuadritos negros<br>Americana beige cuadritos negros<br>Americana beige cuadritos negros<br>Americana beige cuadritos negros<br>Americana beige cuadritos negros<br>Americana beige cuadritos negros                                                                                                    | REFERENCIA_PROVEEDOR<br>0<br>0<br>0<br>0<br>0<br>0<br>0<br>0<br>0<br>0<br>0                                                                                                    | 140<br>140     | 188.5<br>188.5<br>188.5<br>188.5<br>188.5<br>188.5                                                                                                    | 0,16<br>0,16<br>0,16                                                                                                    |                                                                                                    | ARTICLE_CODE: It shows us the item code to import.                                                                                                    |
| TARFA REBAJAS AM<br>TARFA REBAJAS AM<br>TARFA REBAJAS AM<br>TARFA REBAJAS AM<br>TARFA REBAJAS AM<br>TARFA REBAJAS AM<br>TARFA REBAJAS AM<br>TARFA REBAJAS AM                                                                                                    | VAPSHH0100150<br>VAPSHH0100150<br>VAPSHH0100154<br>VAPSHH0100154<br>VAPSHH0100156<br>VAPSHH0100156<br>VAPSHH0100158<br>VAPSHH0100152                                                                                                    | Americana beige cuadriso negros<br>Americana beige cuadriso negros<br>Americana beige cuadriso negros<br>Americana beige cuadriso negros<br>Americana beige cuadriso negros<br>Americana beige cuadriso negros<br>Americana beige cuadriso negros<br>Americana beige cuadriso negros<br>Americana beige cuadriso negros                                                                                                    | REFERENCIA_PROVEEDOR<br>0<br>0<br>0<br>0<br>0<br>0<br>0<br>0<br>0<br>0<br>0<br>0<br>0<br>0<br>0                                                                                                    | 140<br>140     | 188,5<br>188,5<br>188,5<br>188,5<br>188,5<br>188,5<br>188,5<br>188,5                                                                                                    | 0.16<br>0.16<br>0.16<br>0.16<br>0.16                                                                                                    | IVA<br>IVA<br>IVA                                                                                                    |                                                                                                    |
| TARIFA REBAJAS AO<br>TARIFA REBAJAS AO<br>TARIFA REBAJAS AO<br>TARIFA REBAJAS AO<br>TARIFA REBAJAS AO<br>TARIFA REBAJAS AO<br>TARIFA REBAJAS AO<br>TARIFA REBAJAS AO<br>TARIFA REBAJAS AO<br>TARIFA REBAJAS AO                                                                                                    | VAPSHH0100150<br>VAPSHH0100150<br>VAPSHH0100154<br>VAPSHH0100154<br>VAPSHH0100154<br>VAPSHH0100156<br>VAPSHH0100158<br>VAPSHH0100158<br>VAPSHH0100152<br>VAPSHH0100152<br>CAPSHH0100152                                                                                                    | Americana bejog cuadrios negos<br>Americana bejog cuadrios negos<br>Americana bejog cuadrios negos<br>Americana bejog cuadrios negos<br>Americana bejog cuadrios negos<br>Americana bejog cuadrios negos<br>Americana bejog cuadrios negos<br>Americana bejog cuadrios negos<br>Americana bejog cuadrios negos<br>Americana bejog cuadrios negos<br>Americana bejog cuadrios negos<br>Americana bejog cuadrios negos<br>Americana bejog cuadrios negos                                                                                                    | 0<br>0<br>0<br>0<br>0<br>0<br>0<br>0<br>0<br>0<br>0<br>0<br>0<br>0<br>0<br>0<br>0<br>0<br>0                                                                                                    | 140<br>140     | 188.5<br>188.5<br>188.5<br>188.5<br>188.5<br>188.5<br>188.5<br>188.5<br>188.5                                                                                                    | 0.16<br>0.16<br>0.16<br>0.16<br>0.16                                                                                                    |                                                                                                    | ARTICLE_CODE: It shows us the item code to import.<br>ARTICLE_NAME: It shows the name of the article to be imported.                                                                                                    |
| TARFA REBAJAS AN<br>TARFA REBAJAS AN<br>TARFA REBAJAS AN<br>TARFA REBAJAS AN<br>TARFA REBAJAS AN<br>TARFA REBAJAS AN<br>TARFA REBAJAS AN<br>TARFA REBAJAS AN<br>TARFA REBAJAS AN<br>TARFA REBAJAS AN<br>TARFA REBAJAS AN<br>TARFA REBAJAS AN<br>TARFA REBAJAS AN<br>TARFA REBAJAS AN                                                                                                    | VAPSHH0100150<br>VAPSHH0100154<br>VAPSHH0100154<br>VAPSHH0100156<br>VAPSHH0100158<br>VAPSHH0100158<br>VAPSHH0100158<br>VAPSHH0100158<br>CKPEMR0100152<br>CKPEMR0100152<br>CKPEMR010015                                                                                                    | Americana bejog cuadrios negos<br>Americana bejog cuadrios negos<br>Americana bejog cuadrios negos<br>Americana bejog cuadrios negos<br>Americana bejog cuadrios negos<br>Americana bejog cuadrios negos<br>Americana bejog cuadrios negos<br>Americana bejog cuadrios negos<br>Americana bejog cuadrios negos<br>Americana bejog cuadrios negos                                                                                                    | 0<br>0<br>0<br>0<br>0<br>0<br>0<br>0<br>0<br>0<br>0<br>0<br>0<br>0<br>0<br>0<br>0<br>0<br>0                                                                                                    | 140<br>140     | 188.5<br>188.5<br>188.5<br>188.5<br>188.5<br>188.5<br>188.5<br>188.5<br>188.5                                                                                                    | 0.16<br>0.16<br>0.16<br>0.16<br>0.16                                                                                                    |                                                                                                    | ARTICLE_CODE: It shows us the item code to import.<br>ARTICLE_NAME: It shows the name of the article to be imported.                                                                                                    |
| TARFA REBALAS AN<br>TARFA REBALAS AN<br>TARFA REBALAS AN<br>TARFA REBALAS AN<br>TARFA REBALAS AN<br>TARFA REBALAS AN<br>TARFA REBALAS AN<br>TARFA REBALAS AN<br>TARFA REBALAS AN<br>TARFA REBALAS AN<br>TARFA REBALAS AN<br>TARFA REBALAS AN<br>TARFA REBALAS AN<br>TARFA REBALAS AN                                                                                                    | VAPSH40100150<br>VAPSH40100154<br>VAPSH40100154<br>VAPSH40100154<br>VAPSH40100156<br>VAPSH40100156<br>VAPSH40100156<br>VAPSH40100152<br>CAPSH40100152<br>CAPSH40100152<br>CAPSH40100155<br>CAPSH40100155<br>CAPSH4010015                                                                                                    | Americana bege cuadriso negos<br>Americana bege cuadriso negos<br>Americana bege cuadriso negos<br>Americana bege cuadriso negos<br>Americana bege cuadriso negos<br>Americana bege cuadriso negos<br>Americana bege cuadriso negos<br>Americana bege cuadriso negos<br>Americana bege cuadriso negos<br>Americana bege cuadriso negos<br>Americana bege cuadriso negos<br>Americana bege cuadriso negos<br>Americana segas con podera<br>Americana segas con podera                                                                                                    | 0<br>0<br>0<br>0<br>0<br>0<br>0<br>0<br>0<br>0<br>0<br>0<br>0<br>0<br>0<br>0<br>0<br>0<br>0                                                                                                    | 140<br>140     | 188.5<br>188.5<br>188.5<br>188.5<br>188.5<br>188.5<br>188.5<br>188.5<br>188.5                                                                                                    | 0.16<br>0.16<br>0.16<br>0.16<br>0.16                                                                                                    |                                                                                                    | ARTICLE_CODE: It shows us the item code to import.                                                                                                    |
| TARPA REBLAUSE AND<br>TARPA REBLAUSE AND<br>TARPA REBLAUSE AND                                                                                                    | VAPSHH0100150<br>VAPSHH0100154<br>VAPSHH0100154<br>VAPSHH0100154<br>VAPSHH0100154<br>VAPSHH0100155<br>VAPSHH0100155<br>VAPSHH0100155<br>CKPEMR0100155<br>CKPEMR010015<br>CKPEMR010015<br>CKPEMR010015<br>CKPEMR010015<br>CKPEMR010015<br>CKPEMR010015<br>CKPEMR010015<br>CKPEMR010015                                                                                                    | Americana begi cualitas negas<br>Americana begi cualitas negas<br>Americana begi cualitas negas<br>Americana begi cualitas negas<br>Americana begi cualitas negas<br>Americana begi cualitas negas<br>Americana begi cualitas negas<br>Americana begi cualitas negas<br>Americana begi cualitas negas<br>Americana begi cualitas negas<br>Americana begi cualitas negas<br>Americana begi cualitas negas<br>Americana begi cualitas negas<br>Americana paga con pulsina<br>Americana paga con pulsina<br>Americana paga con pulsina<br>Americana paga con pulsina<br>Americana paga con pulsina<br>Americana paga con pulsina<br>Americana paga con pulsina<br>Americana paga con pulsina<br>Americana paga con pulsina<br>Americana paga con pulsina<br>Americana paga con pulsina<br>Americana paga con pulsina<br>Americana paga con cuentala y boliali                                                                                                    | CV/1075-57524-995-0<br>CV/1075-57524-995-0<br>CV/1075-57524-995-0<br>CV/1075-57524-995-0<br>CV/1075-57524-995-0<br>CV/1075-57524-995-0<br>CV/1070-595-0<br>CV/1070-595-0                                                                                                    | 140<br>140     | 188.5<br>188.5<br>188.5<br>188.5<br>188.5<br>188.5<br>188.5<br>188.5<br>188.5                                                                                                    | 0.16<br>0.16<br>0.16<br>0.16<br>0.16                                                                                                    |                                                                                                    | ARTICLE_CODE: It shows us the item code to import.<br>ARTICLE_NAME: It shows the name of the article to be imported.<br>REFERENCE_PROVIDER: It shows the reference provider's article (if available).                                                                                                    |
| ТАКРА КЕВАЛАБ АЙ<br>ТАКРА КЕВАЛАБ АЙ<br>ТАКРА КЕВАЛАБ АЙ<br>ТАКРА КЕВАЛАБ АЙ<br>ТАКРА КЕВАЛАБ АЙ<br>ТАКРА КЕВАЛАБ АЙ<br>ТАКРА КЕВАЛАБ АЙ<br>ТАКРА КЕВАЛАБ АЙ<br>ТАКРА КЕВАЛАБ АЙ<br>ТАКРА КЕВАЛАБ АЙ<br>ТАКРА КЕВАЛАБ АЙ<br>ТАКРА КЕВАЛАБ АЙ<br>ТАКРА КЕВАЛАБ АЙ<br>ТАКРА КЕВАЛАБ АЙ<br>ТАКРА КЕВАЛАБ АЙ                                                                                                    | VAPSHH0100150<br>VAPSHH0100154<br>VAPSHH0100154<br>VAPSHH0100154<br>VAPSHH0100154<br>VAPSHH0100155<br>VAPSHH0100155<br>VAPSHH0100155<br>CKPEMR0100155<br>CKPEMR010015<br>CKPEMR010015<br>CKPEMR010015<br>CKPEMR010015<br>CKPEMR010015<br>CKPEMR010015<br>CKPEMR010015<br>CKPEMR010015                                                                                                    | Americana begi cuadriso negos<br>Americana begi cuadriso negos<br>Americana tes negos con padenta<br>Americana begi cuadriso negos negos<br>Americana tes negos con padenta                                                                                                    | 0<br>0<br>0<br>0<br>0<br>0<br>0<br>0<br>0<br>0<br>0<br>0<br>0<br>0<br>0<br>0<br>0<br>0<br>0                                                                                                    | 140<br>140     | 188.5<br>188.5<br>188.5<br>188.5<br>188.5<br>188.5<br>188.5<br>188.5<br>188.5                                                                                                    | 0.16<br>0.16<br>0.16<br>0.16<br>0.16                                                                                                    |                                                                                                    | ARTICLE_CODE: It shows us the item code to import.<br>ARTICLE_NAME: It shows the name of the article to be imported.                                                                                                    |
| TARRA REBAUSS AN<br>TARRA REBAUSS AN<br>TARRA                                                                                                    | VAPSHH0100150<br>VAPSHH0100150<br>VAPSHH0100154<br>VAPSHH0100154<br>VAPSHH0100156<br>VAPSHH0100156<br>VAPSHH0100155<br>VAPSHH0100152<br>VAPSHH0100152<br>VAPSHH0100152<br>VAPSHH0100152<br>VAPSHH0100152<br>VAPSHH0100152<br>VAPSHH0100152<br>VAPSHH0100152<br>VAPSHW0100152<br>VAPSHW0100152<br>VA                                                                                                    | Americana begi cualitas negros<br>Americana begi cualitas negros<br>Americana begi cualitas negros<br>Americana begi cualitas negros<br>Americana begi cualitas negros<br>Americana begi cualitas negros<br>Americana begi cualitas negros<br>Americana begi cualitas negros<br>Americana begi cualitas negros<br>Americana begi cualitas negros<br>Americana begi cualitas negros<br>Americana begi cualitas negros<br>Americana begi cualitas negros<br>Americana begi cualitas negros<br>Americana tegis con peletini<br>Americana regas con peletini<br>Americana regas con peletini<br>Balis do singi begi con pelado<br>Belia do singi begi con pelado<br>Belia do singi begi con pelado<br>Belia do singi begi con pelado                                                                                                    | CVM075-ST21-95-0<br>CVM075-ST21-95-0<br>CVM075-ST21-95-0<br>CVM075-ST21-95-0<br>CVM075-ST21-95-0<br>CVM075-ST21-95-0<br>CVM075-ST21-95-0<br>CVM075-ST21-95-0<br>CVM075-ST21-95-0<br>CVM075-ST21-95-0<br>CVM075-ST21-95-0<br>CVM075-ST21-95-0<br>CVM075-ST21-95-0<br>ST21-95-0<br>K2025-85-0<br>K2025-85-0<br>St20-5-95-0<br>K2025-85-0<br>St20-5-95-0<br>St20-5-95-0<br>St20-5-0<br>St20-5-0<br>St2 | 140<br>140     | 188.5<br>188.5<br>188.5<br>188.5<br>188.5<br>188.5<br>188.5<br>188.5<br>188.5                                                                                                    | 0.16<br>0.16<br>0.16<br>0.16<br>0.16                                                                                                    |                                                                                                    | ARTICLE_CODE: It shows us the item code to import.<br>ARTICLE_NAME: It shows the name of the article to be imported.<br>REFERENCE_PROVIDER: It shows the reference provider's article (if available).<br>PRICE: This box will introduce the reduced price of sale of the article . In the case of using                                                                                                    |
| TARRA REBALAS<br>TARRA REBALAS<br>AND AND AND AND AND AND<br>TARRA REBALAS<br>TARRA REBALAS<br>TARRA REBALAS<br>AND AND AND AND AND<br>TARRA REBALAS<br>AND AND AND AND AND<br>TARRA REBALAS<br>AND AND AND AND AND<br>TARRA REBALAS<br>AND AND AND AND AND<br>TARRA REBALAS<br>AND AND AND AND AND<br>TARRA REBALAS<br>AND AND AND AND AND<br>TARRA REBALAS<br>AND AND AND AND AND<br>TARRA REBALAS<br>AND AND AND AND AND<br>TARRA REBALAS<br>AND AND AND AND AND AND<br>TARRA REBALAS<br>AND AND AND AND AND AND<br>TARRA REBALAS<br>AND AND AND AND AND AND<br>TARRA REBALAS<br>AND AND AND AND AND AND AND<br>TARRA REBALAS                                                                                                    | VAPSHet100150<br>VAPSHet100154<br>VAPSHet100154<br>VAPSHet100154<br>VAPSHet100154<br>VAPSHet100154<br>VAPSHet100155<br>VAPSHet100155<br>VAPSHet100155<br>VAPSHet100155<br>VAPSHet100155<br>VAPSHet100155<br>VAPSHet100155<br>VAPSHet100155<br>VAPSHet100155<br>VAPSHet100155<br>VAPSHET200155<br>VAPSHET200155<br>VA                                                                                                    | Americana bergi cualitiss negros<br>Americana bergi cualitiss negros<br>Americana bergi cualitiss negros<br>Americana bergi cualitiss negros<br>Americana bergi cualitiss negros<br>Americana bergi cualitiss negros<br>Americana bergi cualitiss negros<br>Americana bergi cualitiss negros<br>Americana bergi cualitiss negros<br>Americana bergi cualitiss negros<br>Americana bergi cualitiss negros<br>Americana bergi cualitiss negros<br>Americana bergi cualitiss negros<br>Americana bergi cualitiss negros<br>Americana aso negro com peterino<br>Bela da vue bergi con patiento<br>Bola da vue pete con patiento<br>Bola da vue pete con patiento<br>Bola da vue pete con patiento<br>Bola da vue patiento americana peterino<br>Bola da vue patiento americana peterino<br>Bola da vue patiento americana peterino<br>Bola da vue patiento americana peterino<br>Bola da vue patiento americana peterino<br>Bola da vue patiento americana peterino<br>Bola da vue patiento americana cualita peterino<br>Bola da vue patiento americana peterino<br>Bola da vue patiento americana peterino<br>Bola da vue patiento americana cualita peterino<br>Bola da vue patiento americana cualita peterino<br>Bola da vue patiento americana cualita peterino<br>Bola da vue patiento americana cualita peterino<br>Bola da vue patiento americana cualita peterino<br>Bola da vue patiento americana peterino<br>Bola da vue patiento americana cualita peterino<br>Bola da vue patiento americana cualita peterino<br>Bola da vue patiento americana cualita peterino<br>Bola da vue patiento americana cualita peterino<br>Bola da vue peterino<br>Bola da vue peterino<br>Bo                                  | CHM1075-ST024-995-0<br>CHM1075-ST024-995-0<br>CHM1075-ST024-995-0<br>CHM1075-ST024-995-0<br>CHM1075-ST024-995-0<br>CT0007-AQ100-999-0<br>CT0007-AQ100-999-0<br>CT0007-AQ100-999-0<br>K20034-80200-995-0<br>K20034-80200-995-0<br>K20034-80200-995-0<br>K20034-80200-995-0<br>K20034-80200-995-0<br>K20034-80200-995-0<br>K20034-80200-995-0<br>K20034-80200-995-0<br>K20034-80200-995-0<br>K20034-80200-995-0<br>K2003-80200-995-0<br>K2003-80200-90-0<br>K2003-80200-90-0<br>K2003-800-0<br>K2003-800-0<br>K2003-800-0<br>K2000-0<br>K2003-                                                                                                    | 140<br>140     | 188.5<br>188.5<br>188.5<br>188.5<br>188.5<br>188.5<br>188.5<br>188.5<br>188.5                                                                                                    | 0.16<br>0.16<br>0.16<br>0.16<br>0.16                                                                                                    |                                                                                                    | ARTICLE_CODE: It shows us the item code to import.<br>ARTICLE_NAME: It shows the name of the article to be imported.<br>REFERENCE_PROVIDER: It shows the reference provider's article (if available).                                                                                                    |
| TARPA REBULAS<br>TARPA CHEMANS<br>TARPA CHEMANS                                                                                                    | VAPSHet100150<br>VAPSHet100154<br>VAPSHet100154<br>VAPSHet100154<br>VAPSHet100155<br>VAPSHet100155<br>VAPSHet100155<br>VAPSHet100152<br>VAPSHet100152<br>VAPSHet100152<br>VAPSHet100152<br>VAPSHet100152<br>VAPSHet100152<br>VAPSHet100152<br>VAPSHet100152<br>VAPSHE100152<br>VAPSHE100152<br>VAP                                                                                                    | Americana begi cualatics negatis<br>Americana begi cualatics negatis<br>Americana begi cualatics negatis<br>Americana begi cualatics negatis<br>Americana begi cualatics negatis<br>Americana begi cualatics negatis<br>Americana begi cualatics negatis<br>Americana begi cualatics negatis<br>Americana begi cualatics negatis<br>Americana begi cualatis negatis<br>Americana agis competinia<br>Americana agis competinia<br>Americana agis competinia<br>Americana agis competinia<br>Americana agis competinia<br>Americana agis competinia<br>Americana agis competinia<br>Americana agis competinia<br>Americana agis competinia<br>Batis di vige begi com pabato<br>Batis di vige begi com pabato<br>Batis di vige begi com pabato<br>Batis di vige begi com pabato                                                                                                    | CVM079-57824-999-0<br>CVM079-57824-999-0<br>CVM079-57824-999-0<br>CVM079-57824-999-0<br>CVM079-57824-999-0<br>CVM079-57824-999-0<br>CVM079-57824-999-0<br>CVM079-57824-999-0<br>CVM079-57824-999-0<br>CVM079-57824-999-0<br>CVM079-57824-999-0<br>K2029-68200-999-0<br>K2029-68200-990-0<br>K2029-68200-990-0<br>K2029-68200-990-0<br>K200-68200-990-0<br>K200-68200-990-0<br>K200-68200-990-0<br>K200-68200-990-0<br>K200-68200-990-0<br>K200-68200-990-0<br>K200-68200-990-0<br>K200-68200-990-0<br>K200-68200-990-0<br>K200-68200-990-0<br>K200-68200-900-0<br>K200-68200-900-0<br>K200-68200-900-0<br>K200-0<br>K200                                                                                     | 140<br>140     | 188.5<br>188.5<br>188.5<br>188.5<br>188.5<br>188.5<br>188.5<br>188.5<br>188.5                                                                                                    | 0.16<br>0.16<br>0.16<br>0.16<br>0.16                                                                                                    |                                                                                                    | <ul> <li>ARTICLE_CODE: It shows us the item code to import.</li> <li>ARTICLE_NAME: It shows the name of the article to be imported.</li> <li>REFERENCE_PROVIDER: It shows the reference provider's article (if available).</li> <li>PRICE: This box will introduce the reduced price of sale of the article . In the case of using decimals in the price, will be separated by commas, eg: 5.50 €.</li> </ul>                                                                                                    |
| TARPA REBAUSS AN<br>TARPA REBAUSS AN<br>TARPA REBAUSS AN<br>TARPA REBAUSS AN<br>TARPA REBAUSS AN<br>TARPA REBAUSS AN<br>TARPA REBAUSS AN<br>TARPA REBAUSS AN<br>TARPA REBAUSS AN<br>TARPA REBAUSS AN<br>TARPA REBAUSS AN<br>TARPA REBAUSS<br>AN<br>TARPA REBAUSS<br>AN<br>TARPA | VAPSHet100150<br>VAPSHet100151<br>VAPSHet100154<br>VAPSHet100154<br>VAPSHet100154<br>VAPSHet100154<br>VAPSHet100152<br>VAPSHet100152<br>VAPSHET100152<br>VAPSHET100152<br>VA                                                                                                    | Americana bergi cualitics negros.<br>Americana bergi cualitics negros.<br>Americana son gars con pederia.<br>Americana son gars con pederia.<br>Banaciana son tenga con pederia.<br>Banaciana son tenga con pederia.<br>Banaciana son tenga con pederia.<br>Banaciana son tenga con pederia.<br>Bana di vigo bergi con spatado<br>bana di vigo tenga con con comentaria y batto<br>bana di vigo tenga con pederia.<br>Bana di vigo tenga con pederia.<br>Bana di vigo tenga                                                                                                    | CIVIL075 ST21-99-0<br>CIVI075 ST21-99-0<br>CIVI075 ST21-99-0<br>CIVI075 ST21-99-0<br>CIVI075 ST21-99-0<br>CIVI075 ST21-99-0<br>CIVI075 ST21-99-0<br>K1203-8000 69-0<br>K1203-8000 69-0<br>K1203-8000000000000000000000000                                                                                                    | 140<br>140     | 188.5<br>188.5<br>188.5<br>188.5<br>188.5<br>188.5<br>188.5<br>188.5<br>188.5                                                                                                    | 0.16<br>0.16<br>0.16<br>0.16<br>0.16                                                                                                    |                                                                                                    | <ul> <li>ARTICLE_CODE: It shows us the item code to import.</li> <li>ARTICLE_NAME: It shows the name of the article to be imported.</li> <li>REFERENCE_PROVIDER: It shows the reference provider's article (if available).</li> <li>PRICE: This box will introduce the reduced price of sale of the article . In the case of using decimals in the price, will be separated by commas, eg: 5.50 €.</li> </ul>                                                                                                    |
| TARPA REBAUSS AN<br>TARPA REBAUSS AN<br>TARPA                                                                                                    | VAPSHet100150<br>VAPSHet100151<br>VAPSHet100151<br>VAPSHet100151<br>VAPSHet100152<br>VAPSHet100152<br>VA                                                                                                    | Americana begi cualitis negaris<br>Americana begi cualitis negaris<br>Americana begi cualitis negaris<br>Americana begi cualitis negaris<br>Americana begi cualitis negaris<br>Americana begi cualitis negaris<br>Americana begi cualitis negaris<br>Americana begi cualitis negaris<br>Americana begi cualitis negaris<br>Americana begi cualitis negaris<br>Americana begi cualitis negaris<br>Americana begi cualitis negaris<br>Americana tegi cualitis negaris<br>Americana tegi cualitis negaris<br>Americana tegi cualitis negaris<br>Americana tegi cualitis negaris<br>Americana tegi cualitis negaris<br>Americana tegi cualitis negaris<br>Americana tegi cualitis negaris<br>Americana tegi cualitis negaris<br>Americana tegi cualitis negaris<br>Americana tegi cualitis negaris<br>Americana tegi cualitis negaris<br>Americana tegi cualitis negaris<br>Americana tegi cualitis negaris<br>Americana tegi cualitis<br>Americana tegi cualiti    | CHM1075-5722-595-0<br>CHM1075-5722-595-0<br>CHM1075-5722-595-0<br>CHM1075-5722-595-0<br>CHM1075-5722-595-0<br>CHM1075-5722-595-0<br>CHM1075-5722-595-0<br>CHM1075-5722-595-0<br>CHM1075-5722-595-0<br>CHM1075-5720-595-0<br>CHM1075-5720-595-0<br>H10205-5720-595-0<br>H10205-5720-5720-5720-5720-5720-5720-5720-                                                                                                    | 140<br>140     | 188.5<br>188.5<br>188.5<br>188.5<br>188.5<br>188.5<br>188.5<br>188.5<br>188.5                                                                                                    | 0.16<br>0.16<br>0.16<br>0.16<br>0.16                                                                                                    | ÑVA           ÑVA           ÑVA | <ul> <li>ARTICLE_CODE: It shows us the item code to import.</li> <li>ARTICLE_NAME: It shows the name of the article to be imported.</li> <li>REFERENCE_PROVIDER: It shows the reference provider's article (if available).</li> <li>PRICE: This box will introduce the reduced price of sale of the article . In the case of using decimals in the price, will be separated by commas, eg: 5.50 €.</li> <li>SEASONAL PRICE: This field is automatically populated with the price of the article that</li> </ul>                                                                                                    |
| Tarkin A BEEJALS         An           Tarkin A BELALS         An           Tarkin A BELALS         An           Tarkin                                                                                                    | VAPSHet100150<br>VAPSHet100151<br>VAPSHet100151<br>VAPSHet100151<br>VAPSHet100152<br>VAPSHet100152<br>VA                                                                                                    | Americana begi cualitas negros<br>Americana begi cualitas negros<br>Americana begi cualitas negros<br>Americana begi cualitas negros<br>Americana begi cualitas negros<br>Americana begi cualitas negros<br>Americana begi cualitas negros<br>Americana begi cualitas negros<br>Americana begi cualitas negros<br>Americana agos competinia<br>Americana rega com pederia<br>Americana rega com pederia<br>Americana rega com pederia<br>Americana rega com pederia<br>Americana rega com pederia<br>Americana rega com pederia<br>Americana rega com pederia<br>Americana rega com pederia<br>Americana rega com pederia<br>Americana rega com pederia<br>Banta de viga begi com gatado<br>Bolta de viga begi com gatado<br>Bolta de viga begi com gatado<br>Bolta de viga begi com gatado<br>Bolta de viga begi com gatado<br>Bolta de viga begi com gatado<br>Bolta de viga begi com gatado<br>Bolta de viga begi com gatado<br>Bolta de viga begi com gatado<br>Bolta begi pelato peta gatado ciser matilico g<br>Bolta begi pelato peta gatado ciser matilico<br>Bolta begi pelato peta gatado ciser matilico<br>Bolta begi pelato peta gatado ciser matilico<br>Bolta begi pelato peta gatado ciser matilico<br>Bolta begi pelato peta gatado ciser matilico<br>Bolta begi pelato peta gatado ciser matilico<br>Bolta begi de patado ciser matilico<br>Bolta begi de pelato pelato pelato pelato<br>Bolta begi de pelato pelato pelato pelato<br>Bolta begi de pelato pelato pelato pelato pelato<br>Bolta begi de pelato pelato pelato pelato<br>Bolta begi de pelato pelato pelato pelato<br>Bolta begi de pelato pelato pelato pelato pelato pelato pelato pelato<br>Bolta begi de pelato pelato p                                                                                                    | CVW075-ST024-999-0<br>CVW075-ST024-999-0<br>CVW075-ST024-999-0<br>CW075-ST024-999-0<br>CW075-ST024-999-0<br>CW075-ST024-999-0<br>CW075-ST024-999-0<br>CW075-ST020-999-0<br>K1003-80200-999-0<br>K1003-80200-990-0<br>K1003-80200-990-0<br>K1003-80200-900-0<br>K1003-80200-900-0<br>K1003-80200-900-0<br>K1003-800-0<br>K1003-800-0<br>K1000-0<br>K1003-8                                                                                                    | 140<br>140     | 188.5<br>188.5<br>188.5<br>188.5<br>188.5<br>188.5<br>188.5<br>188.5<br>188.5                                                                                                    | 0.16<br>0.16<br>0.16<br>0.16<br>0.16                                                                                                    | ÑVA           ÑVA           ÑVA | <ul> <li>ARTICLE_CODE: It shows us the item code to import.</li> <li>ARTICLE_NAME: It shows the name of the article to be imported.</li> <li>REFERENCE_PROVIDER: It shows the reference provider's article (if available).</li> <li>PRICE: This box will introduce the reduced price of sale of the article . In the case of using decimals in the price, will be separated by commas, eg: 5.50 €.</li> <li>SEASONAL PRICE: This field is automatically populated with the price of the article that</li> </ul>                                                                                                    |
| TARFA REBAUSS         AND           TARFA REBAUSS         AND           TARFA REBAUSS         AND<                                                                                                    | VAPSHet100150 VAPSHet100151 VAPSHet100151 VAPSHet10015 VAPSHet10015 VA                                                                                                    | Americana bergi cualitis region<br>Americana bergi cualitis region<br>Americana bergi cualitis region<br>Americana bergi cualitis region<br>Americana bergi cualitis region<br>Americana bergi cualitis region<br>Americana bergi cualitis region<br>Americana bergi cualitis region<br>Americana bergi cualitis region<br>Americana bergi cualitis region<br>Americana bergi cualitis region<br>Americana bergi cualitis region<br>Americana bergi cualitis region<br>Americana bergi cualitis region<br>Americana tergi cualitis region<br>Americana tergi cualitis region<br>Americana tergi cualitis region<br>Americana tergi cualitis region<br>Americana tergi cualitis region<br>Americana tergi cualitis region<br>Americana tergi cualitis region<br>Americana tergi cualitis region<br>Americana tergi cualitis region<br>Americana tergi cualitis region<br>Americana tergi cualitis<br>Americana tergi cualitis<br>Americana tergi cualitis<br>Americana tergi cualitis<br>Americana tergi cualitis<br>Americana tergi cualitis<br>Americana tergi cualitis<br>Basis de vega bergi con galado<br>Basis de vega bergi con galado<br>Basis de vega bergi con galado<br>Basis Americana tergi<br>Basis Americana tergi cualitis<br>Basis Americana tergi cualitis<br>Basis Americana tergi cualitis<br>Basis Americana tergi cualitis<br>Basis Americana tergi cualitis<br>Basis Americana tergi cualitis<br>Basis Americana tergi cualitis<br>Basis Americana tergi cualitis<br>Basis Americana tergi cualitis<br>Basis Americana tergi cualitis<br>Basis Americana tergi cualitis<br>Americana tergi cualitis<br>Americana tergi cualit                   | CHN 1075-5 7924-595-0<br>CHN 1075-5 7924-595-0<br>CHN 1075-5 7924-505-0<br>CHN 1075-5 7924-505-0<br>CHN 1075-5 7924-505-0<br>CHN 1075-5 7924-505-0<br>CHN 1075-5 7924-505-0<br>CHN 1075-5 7924-505-0<br>CHN 1075-5 7924-505-0<br>CHN 1075-5 7924-505-0<br>CHN 1075-5 7924-505-0<br>CHN 1075-5 7924-505-0                                                                                                    | 140<br>140     | 188.5<br>188.5<br>188.5<br>188.5<br>188.5<br>188.5<br>188.5<br>188.5<br>188.5                                                                                                    | 0.16<br>0.16<br>0.16<br>0.16<br>0.16                                                                                                    | ÑVA           ÑVA           ÑVA | <ul> <li>ARTICLE_CODE: It shows us the item code to import.</li> <li>ARTICLE_NAME: It shows the name of the article to be imported.</li> <li>REFERENCE_PROVIDER: It shows the reference provider's article (if available).</li> <li>PRICE: This box will introduce the reduced price of sale of the article . In the case of using decimals in the price, will be separated by commas, eg: 5.50 €.</li> </ul>                                                                                                    |
| TARKA REBAUSS         AND           TARKA REBAUSS         AND           TARKA REBAUSS         AND<                                                                                                    | VAPSHet100150 VAPSHet100150 VAPSHet100150 VAPSHet100154 VAPSHet100154 VAPSHet100154 VAPSHet100154 VAPSHet100154 VAPSHet100154 VAPSHet100154 VAPSHet100152 VAPSHet100152 VAPSHet10015 VAPSHet10015 VAPSHet10015 VAPSHet10015 VAPSHet10015 VAPSHet10015 VAPSHet10015 VAPSHet10015 VAPSHet10015 VAPSHet10015 VAPSHet10015 VAPSHet10015 VAPSHet1001 VAPSHet1001 VAPSHet1001 VAPSHet1001 VAPSHet1001 VAPSHet1001 VAPSHet1001 VAPSHet1001 VAPSHet1001 VAPSHet1001 VAPSHet1001 VAPSHet1001 VAPSHet1001 VAPSHet1001 VAPSHet1001 VAPSHet100 VAPSHet100 VAPSH                                                                                                    | Americana begia cualitata negrata.<br>Americana begia cualitata negrata.<br>Americana begia cualitata negrata.<br>Americana begia cualitata negrata.<br>Americana begia cualitata negrata.<br>Americana begia cualitata negrata.<br>Americana begia cualitata negrata.<br>Americana begia cualitata negrata.<br>Americana begia cualitata negrata.<br>Americana begia cualitata negrata.<br>Americana begia cualitata negrata.<br>Americana begia cualitata negrata.<br>Americana tegia cualitata negrata.<br>Americana tegia cualitata negrata.<br>Americana tegia cualitata negrata.<br>Americana tegia cualitata negrata.<br>Americana tegia cualitata negrata.<br>Barta da subagi cualitata negrata.<br>Barta da subagi cualitata negrata.<br>Bitata da subagi cualitata negrata.<br>Bitata da subagi cualitata negrata .<br>Bitata da subagi cualitata negrata .<br>Bitata da subagi cualitata n                                                                                                    | Crive1975 4722-5950<br>Crive1975 4722-5950<br>Crive1975 4720<br>Crive1975 4720<br>Crive1975 4720<br>C                                                                                                    | 140<br>140     | 188.5<br>188.5<br>188.5<br>188.5<br>188.5<br>188.5<br>188.5<br>188.5<br>188.5                                                                                                    | 0.16<br>0.16<br>0.16<br>0.16<br>0.16                                                                                                    | ÑVA           ÑVA           ÑVA | <ul> <li>ARTICLE_CODE: It shows us the item code to import.</li> <li>ARTICLE_NAME: It shows the name of the article to be imported.</li> <li>REFERENCE_PROVIDER: It shows the reference provider's article (if available).</li> <li>PRICE: This box will introduce the reduced price of sale of the article . In the case of using decimals in the price, will be separated by commas, eg: 5.50 €.</li> <li>SEASONAL PRICE: This field is automatically populated with the price of the article that corresponds to the field PRICE</li> </ul>                                                                                                    |
| TARFA REBAUSS         AND           TARFA REBAUSS         AND           TARFA REBAUSS         AND<                                                                                                    | VAPSHet100150 VAPSHet100150 VAPSHet100150 VAPSHet100154 VAPSHet100154 VAPSHet100154 VAPSHet100154 VAPSHet100154 VAPSHet100154 VAPSHet100154 VAPSHet100152 VAPSHet100152 VAPSHet10015 VAPSHet10015 VAPSHet10015 VAPSHet10015 VAPSHet10015 VAPSHet10015 VAPSHet10015 VAPSHet10015 VAPSHet10015 VAPSHet10015 VAPSHet10015 VAPSHet10015 VAPSHet1001 VAPSHet1001 VAPSHet1001 VAPSHet1001 VAPSHet1001 VAPSHet1001 VAPSHet1001 VAPSHet1001 VAPSHet1001 VAPSHet1001 VAPSHet1001 VAPSHet1001 VAPSHet1001 VAPSHet1001 VAPSHet1001 VAPSHet100 VAPSHet100 VAPSH                                                                                                    | Americana begi cualatics negatis<br>Americana begi cualatics negatis<br>Americana begi cualatics negatis<br>Americana begi cualatics negatis<br>Americana begi cualatics negatis<br>Americana begi cualatics negatis<br>Americana begi cualatics negatis<br>Americana begi cualatics negatis<br>Americana begi cualatics negatis<br>Americana begi cualatics negatis<br>Americana agis competinia<br>Americana agis competinia<br>Americana agis competinia<br>Americana agis competinia<br>Americana agis competinia<br>Americana agis competinia<br>Americana agis competinia<br>Americana agis competinia<br>Americana agis competinia<br>Americana agis competinia<br>Batis di vigi begi com patalati<br>Batis di vigi begi com patalati<br>Batis di vigi begi com patalati<br>Batis di vigi begi com patalati<br>Batis di vigi begi compatalati<br>Batis di vigi begi compatalati<br>Batis di vigi begi di batis di vigi begi di batis<br>Batis di vigi begi di batis di batis<br>Batis di vigi begi di batis di batis<br>Batis di vigi begi di batis di batis<br>Batis di vigi begi di batis di batis<br>Batis di vigi begi di batis di batis<br>Batis di batis di batis di batis di batis di batis<br>Batis di batis di batis di batis di batis di batis di batis<br>Batis di batis di batis di batis di batis di batis<br>Batis di batis di batis di batis di batis di batis<br>Batis di batis di batis di batis di batis di batis di batis<br>Batis di batis di batis di batis di batis di batis di batis di batis<br>Batis di batis di batis di batis di batis di batis di batis di batis di batis di batis di batis di batis di batis di batis di batis di batis di batis di batis di batis di batis di batis di batis di batis di batis di batis di batis di batis di batis di bat                                                                            | Crive1975 4722-5950<br>Crive1975 4722-5950<br>Crive1975 4720<br>Crive1975 4720<br>Crive1975 4720<br>C                                                                                                    | 140<br>140     | 188.5<br>188.5<br>188.5<br>188.5<br>188.5<br>188.5<br>188.5<br>188.5<br>188.5                                                                                                    | 0.16<br>0.16<br>0.16<br>0.16<br>0.16                                                                                                    | ÑVA           ÑVA           ÑVA | <ul> <li>ARTICLE_CODE: It shows us the item code to import.</li> <li>ARTICLE_NAME: It shows the name of the article to be imported.</li> <li>REFERENCE_PROVIDER: It shows the reference provider's article (if available).</li> <li>PRICE: This box will introduce the reduced price of sale of the article . In the case of using decimals in the price, will be separated by commas, eg: 5.50 €.</li> <li>SEASONAL PRICE: This field is automatically populated with the price of the article that</li> </ul>                                                                                                    |
| TARKA REBALAS         AND           TARKA REBALAS         AND           TARKA REBALAS         AND<                                                                                                    | VAR-Bind 10156         VAR-Bind 10156           VAR-Bind 10156         VAR-Bind 10156           VAR-Bind 10156         VAR-Bind 10156           VAR-Bind 10156         VAR-Bind 10156           VAR-Bind 10156         VAR-Bind 10156           VAR-Bind 10156         VAR-Bind 10156           VAR-Bind 10157         VAR-Bind 10157           VAR-Bind 10157         VAR-Bind 10152           VAR-Bind 10157         VAR-Bind 10152           VAR-Bind 10157         VAR-Bind 10152           VAR-Bind 10157         VAR-Bind 10152           VAR-Bind 10157         VAR-Bind 10152           VAR-Bind 10157         VAR-Bind 10152           VAR-Bind 10157         VAR-Bind 10157           VAR-Bind 10157         VAR-Bind 10157           VAR-Bind 10157         VAR-Bind 10157           VAR-Bind 10157         VAR-Bind 10157           VAR-Bind 10157         VAR-Bind 10157           VAR-Bind 10157         VAR-Bind 10157           VAR-Bind 10157         VAR-Bind 10157           VAR-Bind 10157         VAR-Bind 10157           VAR-Bind 10157         VAR-Bind 10157           VAR-Bind 10157         VAR-Bind 10157           VAR-Bind 10157         VAR-Bind 10157           VAR-Bind 10157 <td< td=""><td>Americana begi cualitis region<br/>Americana begi cualitis region<br/>Americana begi cualitis region<br/>Americana begi cualitis region<br/>Americana begi cualitis region<br/>Americana begi cualitis region<br/>Americana begi cualitis region<br/>Americana begi cualitis region<br/>Americana begi cualitis region<br/>Americana begi cualitis region<br/>Americana begi cualitis region<br/>Americana begi cualitis region<br/>Americana begi cualitis region<br/>Americana tegi cualitis region<br/>Americana tegi cualitis region<br/>Americana tegi cualitis region<br/>Americana tegi cualitis region<br/>Americana tegi cualitis region<br/>Americana tegi cualitis region<br/>Americana tegi cualitis region<br/>Americana tegi cualitis region<br/>Americana tegi cualitis region<br/>Americana tegi cualitis region<br/>Americana tegi cualitis region<br/>Americana tegi cualitis region<br/>Americana tegi cualitis<br/>Americana tegi cualitis</td><td>CHM1075 0122.595-0<br/>CM1075 0122.595-0<br/>CM1075 0122.595-0<br/>CM1075 0122.595-0<br/>CM1075 0122.595-0<br/>CM1075 0122.595-0<br/>CM1075 0122.595-0<br/>CM1075 0122.595-0<br/>K10201 01200 065-0<br/>K10201 01200 065-0<br/>K10201 01200 065-0<br/>K10205 01200 055-0<br/>K10205 01200 055-0<br/>K10205 01200 0000000000000000000000000000</td><td>140<br/>140</td><td>188.5<br/>188.5<br/>188.5<br/>188.5<br/>188.5<br/>188.5<br/>188.5<br/>188.5<br/>188.5</td><td>0.16<br/>0.16<br/>0.16<br/>0.16<br/>0.16</td><td>ÑVA           ÑVA           ÑVA</td><td><ul> <li>ARTICLE_CODE: It shows us the item code to import.</li> <li>ARTICLE_NAME: It shows the name of the article to be imported.</li> <li>REFERENCE_PROVIDER: It shows the reference provider's article (if available).</li> <li>PRICE: This box will introduce the reduced price of sale of the article . In the case of using decimals in the price, will be separated by commas, eg: 5.50 €.</li> <li>SEASONAL PRICE: This field is automatically populated with the price of the article that corresponds to the field PRICE</li> <li>TAX_RATE: We cover the type of tax that has the item in decimal format and separated by</li> </ul></td></td<> | Americana begi cualitis region<br>Americana begi cualitis region<br>Americana begi cualitis region<br>Americana begi cualitis region<br>Americana begi cualitis region<br>Americana begi cualitis region<br>Americana begi cualitis region<br>Americana begi cualitis region<br>Americana begi cualitis region<br>Americana begi cualitis region<br>Americana begi cualitis region<br>Americana begi cualitis region<br>Americana begi cualitis region<br>Americana tegi cualitis region<br>Americana tegi cualitis region<br>Americana tegi cualitis region<br>Americana tegi cualitis region<br>Americana tegi cualitis region<br>Americana tegi cualitis region<br>Americana tegi cualitis region<br>Americana tegi cualitis region<br>Americana tegi cualitis region<br>Americana tegi cualitis region<br>Americana tegi cualitis region<br>Americana tegi cualitis region<br>Americana tegi cualitis<br>Americana tegi cualitis | CHM1075 0122.595-0<br>CM1075 0122.595-0<br>CM1075 0122.595-0<br>CM1075 0122.595-0<br>CM1075 0122.595-0<br>CM1075 0122.595-0<br>CM1075 0122.595-0<br>CM1075 0122.595-0<br>K10201 01200 065-0<br>K10201 01200 065-0<br>K10201 01200 065-0<br>K10205 01200 055-0<br>K10205 01200 055-0<br>K10205 01200 0000000000000000000000000000                                                                                                    | 140<br>140     | 188.5<br>188.5<br>188.5<br>188.5<br>188.5<br>188.5<br>188.5<br>188.5<br>188.5                                                                                                    | 0.16<br>0.16<br>0.16<br>0.16<br>0.16                                                                                                    | ÑVA           ÑVA           ÑVA | <ul> <li>ARTICLE_CODE: It shows us the item code to import.</li> <li>ARTICLE_NAME: It shows the name of the article to be imported.</li> <li>REFERENCE_PROVIDER: It shows the reference provider's article (if available).</li> <li>PRICE: This box will introduce the reduced price of sale of the article . In the case of using decimals in the price, will be separated by commas, eg: 5.50 €.</li> <li>SEASONAL PRICE: This field is automatically populated with the price of the article that corresponds to the field PRICE</li> <li>TAX_RATE: We cover the type of tax that has the item in decimal format and separated by</li> </ul>                                                                                    |
| TARKA REBAUSS         AND           TARKA REBAUSS         AND           TARKA REBAUSS         AND<                                                                                                    |                                                                                                    | Americana begia cualitata negaria.<br>Americana begia cualitata negaria.<br>Americana begia cualitata negaria.<br>Americana begia cualitata negaria.<br>Americana begia cualitata negaria.<br>Americana begia cualitata negaria.<br>Americana begia cualitata negaria.<br>Americana begia cualitata negaria.<br>Americana begia cualitata negaria.<br>Americana negaria con politika<br>Americana negaria con politika.<br>Americana negaria con politika<br>Americana negaria con politika<br>Bita da vise patabato negaria<br>Bita benjabati politika da vise<br>patabati con politika sasa<br>Bita benjabati politika da negaria<br>Bita benjabati politika da negaria da negaria<br>Bita benjabati politika da negaria<br>Bita benjabati politika da negaria<br>Bita benjabati politika da negaria<br>Bita benjabati politika da negaria<br>Bita benjabati politika da negaria<br>Bita benjabati politika da negaria<br>Bita benjabati                                                  | Crive1975 (1923-5964)<br>Crive1975 (1923-5964)<br>Crive1975 (1923-5964)                                                                                                    | 140<br>140     | 188.5<br>188.5<br>188.5<br>188.5<br>188.5<br>188.5<br>188.5<br>188.5<br>188.5                                                                                                    | 0.16<br>0.16<br>0.16<br>0.16<br>0.16                                                                                                    | ÑVA           ÑVA           ÑVA | <ul> <li>ARTICLE_CODE: It shows us the item code to import.</li> <li>ARTICLE_NAME: It shows the name of the article to be imported.</li> <li>REFERENCE_PROVIDER: It shows the reference provider's article (if available).</li> <li>PRICE: This box will introduce the reduced price of sale of the article . In the case of using decimals in the price, will be separated by commas, eg: 5.50 €.</li> <li>SEASONAL PRICE: This field is automatically populated with the price of the article that corresponds to the field PRICE</li> </ul>                                                                                                    |
| TARPA REBAUSS         AND           TARPA REBAUSS         AND           TARPA REBAUSS         AND<                                                                                                    |                                                                                                    | Americana bergi cualitics region<br>Americana bergi cualitics region<br>Americana son regio com petitiva<br>Bella di vise patito forgi com petitiva<br>Bella di vise patito forgi com petito<br>Bella di vise patito forgi com petito<br>Bella di petito forgi com petito<br>Bella di petito forgi com petito<br>Bella di peti totato com com petito<br>Bella di petito forgi com com petito<br>Bella di petito forgi com com petito<br>Bella di petito forgi com com petito<br>Bella di petito forgi com com petito<br>Bella di petito forgi com com petito<br>Bella di petito forgi com com petito forgi<br>Bella di petito forgi com com petito forgi<br>Bella di petito forgi com com petito forgi<br>Bella di petito forgi com com petito forgi<br>Bella di petito forgi com com petito forgi<br>Bella di petito forgi com com petito forgi<br>Bella di petito forgi com com petito forgi<br>Bella di petito forgi com com petito forgi<br>Bella di petito forgi com com petito forgi<br>Bella di petito forgi com com petito forgi<br>Bella di petito forgi com com petito forgi<br>Bella di petito forgi com com petito forgi<br>Bella di petito forgi com com petito forgi<br>Bella di petito forgi com com                                                                      | C/W1075-ST214-995-0<br>C/W1075-ST214-995-0<br>C/W1075-ST214-995-0<br>C/W1075-ST214-995-0<br>C/W1075-ST214-995-0<br>C/W1075-ST214-995-0<br>C/W1075-ST214-995-0<br>C/W1075-ST214-995-0<br>C/W1075-ST214-995-0<br>C/W1075-ST214-995-0<br>K-2215-ST214-995-0<br>K-2215-ST214-9<br>K-2215-ST214-9<br>K-2215-ST21                                                                                                    | 140<br>140     | 188.5<br>188.5<br>188.5<br>188.5<br>188.5<br>188.5<br>188.5<br>188.5<br>188.5                                                                                                    | 0.16<br>0.16<br>0.16<br>0.16<br>0.16                                                                                                    | ÑVA           ÑVA           ÑVA | <ul> <li>ARTICLE_CODE: It shows us the item code to import.</li> <li>ARTICLE_NAME: It shows the name of the article to be imported.</li> <li>REFERENCE_PROVIDER: It shows the reference provider's article (if available).</li> <li>PRICE: This box will introduce the reduced price of sale of the article . In the case of using decimals in the price, will be separated by commas, eg: 5.50 €.</li> <li>SEASONAL PRICE: This field is automatically populated with the price of the article that corresponds to the field PRICE</li> <li>TAX_RATE: We cover the type of tax that has the item in decimal format and separated by commas (eg 0.16).</li> </ul>                                                                  |
| TARKA REBAUSS         AND           TARKA REBAUSS         AND           TARKA REBAUSS         AND<                                                                                                    |                                                                                                    | Amencana bergi cualatics negros<br>Amencana bergi cualatics negros<br>Amencana teres angli con pederal<br>Amencana teres negros con pederal<br>Amencana teres negros con pederal<br>Amencana teres negros con pederal<br>Amencana teres negros con pederal<br>Batica di vilegi cabado negro<br>Batica di vilegi cualatics negros<br>Batica di vilegi cualatics negros<br>Batica bergi con gatados<br>Batica bergi con gatados<br>Batica bergi batero, con ameniar y obligatio<br>Batica bergi batero, con ameniar y obligatio<br>Batica bergi batero, con ameniar y obligatio<br>Batica bergi batero, con al ameniar<br>Batica bergi batero, con al ameniar<br>Batica bergi batero, con al ameniar<br>Batica bergi batero, con al ameniar<br>Batica bergi batero, con al ameniar<br>Batica bergi batero, con al ameniar<br>Batica bergi batero, con al ameniar<br>Batica bergi batero, con al ameniar<br>Batica bergi batero, con assa<br>Batica bergi batero, con assa<br>Batica bergi batero, con assa<br>Batica bergi batero, al disa assa<br>Batica bergi batero, al disa assa                                                                                  | Criteria Status - 595-0<br>Criteria Status - 595-0<br>Criter                                                                                                    | 140<br>140     | 188.5<br>188.5<br>188.5<br>188.5<br>188.5<br>188.5<br>188.5<br>188.5<br>188.5                                                                                                    | 0.16<br>0.16<br>0.16<br>0.16<br>0.16                                                                                                    | ÑVA           ÑVA           ÑVA | ARTICLE_CODE: It shows us the item code to import.<br>ARTICLE_NAME: It shows the name of the article to be imported.<br>REFERENCE_PROVIDER: It shows the reference provider's article (if available).<br>PRICE: This box will introduce the reduced price of sale of the article . In the case of using<br>decimals in the price, will be separated by commas, eg: 5.50 €.<br>SEASONAL PRICE: This field is automatically populated with the price of the article that<br>corresponds to the field PRICE<br>TAX_RATE: We cover the type of tax that has the item in decimal format and separated by<br>commas (eg 0.16).                                                                                                    |
| TARFA REBAUSS         AND           TARFA REBAUSS         AND           TARFA REBAUSS         AND<                                                                                                    | Auka-Biendontos           Auka-Biendontos           Auka-Biendontos           Auka-Biendontas           Auka-Biendontas                                                                                                    | Americana bergi cualatics negros<br>Americana bergi cualatics negros<br>Americana bergi cualatics negros<br>Americana bergi cualatics negros<br>Americana bergi cualatics negros<br>Americana bergi cualatics negros<br>Americana bergi cualatics negros<br>Americana bergi cualatics negros<br>Americana bergi cualatics negros<br>Americana ages con policita<br>Americana ages con policita<br>Biolo banco pel dos assa<br>Biolo banco pel dos assa<br>Biolo apelo tostado con cuere platedo<br>Biolo apelo tostado con cuere platedo<br>Biolo                                        | CVM019-51782-499-0<br>CVM019-51782-499-0<br>CVM019-51782-51782-5178                                                                                                    | 140<br>140     | 188.5<br>188.5<br>188.5<br>188.5<br>188.5<br>188.5<br>188.5<br>188.5<br>188.5                                                                                                    | 0.16<br>0.16<br>0.16<br>0.16<br>0.16                                                                                                    | ÑVA           ÑVA           ÑVA | <ul> <li>ARTICLE_CODE: It shows us the item code to import.</li> <li>ARTICLE_NAME: It shows the name of the article to be imported.</li> <li>REFERENCE_PROVIDER: It shows the reference provider's article (if available).</li> <li>PRICE: This box will introduce the reduced price of sale of the article . In the case of using decimals in the price, will be separated by commas, eg: 5.50 €.</li> <li>SEASONAL PRICE: This field is automatically populated with the price of the article that corresponds to the field PRICE</li> <li>TAX_RATE: We cover the type of tax that has the item in decimal format and separated by</li> </ul>                                                                                    |
| TARPA REBAUST         AND           TARPA REBAUST         AND           TARPA REBAUST         AND<                                                                                                    |                                                                                                    | Americana bergi cualitics region<br>Americana bergi cualitics region<br>Americana bergi cualitics region<br>Americana bergi cualitics region<br>Americana bergi cualitics region<br>Americana bergi cualitics region<br>Americana bergi cualitics region<br>Americana bergi cualitics region<br>Americana bergi cualitics region<br>Americana bergi cualitics region<br>Americana bergi cualitics region<br>Americana bergi cualitics region<br>Americana bergi cualitics region<br>Americana bergi cualitics region<br>Americana tergi con petitiva<br>Bella da visu bergi con graded<br>Biblia da visu bergi con graded<br>Biblia da visu bergi con graded<br>Biblia da visu bergi con graded<br>Biblia da visu bergi con graded<br>Biblia da visu bergi con graded<br>Biblia da visu bergi con graded<br>Biblia da visu bergi con graded<br>Biblia da visu bergi con graded<br>Biblia da visu bergi con graded<br>Biblia da visu bergi con graded<br>Biblia bergi con graded cuitor metilico gi<br>Biblia da visu bergi con graded<br>Biblia da visu bergi con graded<br>Biblia da visu bergi con graded<br>Biblia Biblia da visu bergi con graded<br>Biblia Biblia da visu bergi con graded<br>Biblia Biblia da visu bergi con graded<br>Biblia Biblia da visu bergi con graded<br>Biblia Biblia da visu bergi con graded cuitor<br>Biblia da visu bergi con graded cuitor<br>Biblia da visu bergi con graded cuitor<br>Biblia da visu bergi con graded cuitor<br>Biblia da visu bergi con graded cuitor<br>Biblia da visu bergi con graded cuitor<br>Biblia da visu bergi con graded cuitor<br>Biblia da da da da da da da da da da da da da                                                                                                    | CHM1075-0122-091-0<br>CM1075-0122-091-0<br>CM1075-0122-091-0<br>CM1075-0122-091-0<br>CM1075-0122-091-0<br>CM1075-0122-091-0<br>CM1075-0122-091-0<br>CM1075-0122-091-0<br>CM1075-0122-091-0<br>CM1075-0122-091-0<br>K1020-012-012-091-0<br>K1020-012-00-091-0<br>K1020-012-00-00-0<br>K1020-012-00-00-0<br>K1020-012-00-00-0<br>K1020-00-00-0<br>K1020-00-00-00-0<br>K1020-00-00-00-0<br>K1020-00-00-00-0<br>K1020-00-00-00-00-00-00-0<br>K1020-00-00-00-00-00-00-00-00-00-00-00-00-                                                                                                    | 140<br>140     | 188.5<br>188.5<br>188.5<br>188.5<br>188.5<br>188.5<br>188.5<br>188.5<br>188.5                                                                                                    | 0.16<br>0.16<br>0.16<br>0.16<br>0.16                                                                                                    | ÑVA           ÑVA           ÑVA | ARTICLE_CODE: It shows us the item code to import.<br>ARTICLE_NAME: It shows the name of the article to be imported.<br>REFERENCE_PROVIDER: It shows the reference provider's article (if available).<br>PRICE: This box will introduce the reduced price of sale of the article . In the case of using<br>decimals in the price, will be separated by commas, eg: 5.50 €.<br>SEASONAL PRICE: This field is automatically populated with the price of the article that<br>corresponds to the field PRICE<br>TAX_RATE: We cover the type of tax that has the item in decimal format and separated by<br>commas (eg 0.16).                                                                                                    |
| TARFA REBULAS         AN           TARFA REBULAS         AN                                                                                                    |                                                                                                    | Americana begi cualitics regions<br>Americana begi cualitics regions<br>Americana begi cualitics regions<br>Americana begi cualitics regions<br>Americana begi cualitics regions<br>Americana begi cualitics regions<br>Americana begi cualitics regions<br>Americana begi cualitics regions<br>Americana begi cualitics regions<br>Americana begi cualitics regions<br>Americana begi cualitics regions<br>Americana begi cualitics regions<br>Americana segna con pedrata<br>Americana segna con pedrata<br>Americana segna con pedrata<br>Americana segna con pedrata<br>Americana segna con pedrata<br>Americana segna con pedrata<br>Americana segna con pedrata<br>Americana segna con pedrata<br>Americana segna con pedrata<br>Americana segna con pedrata<br>Batta di vulge pataboli regions<br>Batta di vulge pataboli regions<br>Batta di pataboli regions<br>Batta di pataboli regions<br>Batta di pataboli regions<br>Batta di pataboli regions<br>Batta di pataboli regions<br>Batta di pataboli regions<br>Batta di pataboli regions<br>Batta di pataboli regions<br>Batta di pataboli regions<br>Batta di pataboli regions<br>Batta di pataboli regions<br>Batta di pataboli regions<br>Batta di regions<br>Batta di pataboli                               | Crive1975 (1925-5964)<br>Crive1975 (1925-5964)<br>Crive1975 (1925-5964)                                                                                                    | 140<br>140     | 188         5           188         5           188         5           188         5           188         5           188         5           188         5           188         5           188         5           188         5           188         5           188         5           188         5           188         5           188         5           188         5           188         5           188         5           188         5           188         5           188         5           188         5           188         5           199         219           210         210           210         210           210         210           210         210           210         210           210         210           210         210           210         210           210         210           210         210                                                                                                    | 0.16<br>0.16<br>0.16<br>0.16<br>0.16                                                                                                    | ÑVA           ÑVA           ÑVA | <ul> <li>ARTICLE_CODE: It shows us the item code to import.</li> <li>ARTICLE_NAME: It shows the name of the article to be imported.</li> <li>REFERENCE_PROVIDER: It shows the reference provider's article (if available).</li> <li>PRICE: This box will introduce the reduced price of sale of the article . In the case of using decimals in the price, will be separated by commas, eg: 5.50 €.</li> <li>SEASONAL PRICE: This field is automatically populated with the price of the article that corresponds to the field PRICE</li> <li>TAX_RATE: We cover the type of tax that has the item in decimal format and separated by commas (eg 0.16).</li> <li>NAME OF TAX: We introduce the name of the tax (eg VAT).</li> </ul> |
| TARFA REBAUST         AND           TARFA REBAUST         AND           TARFA REBAUST         AND<                                                                                                    |                                                                                                    | Americana bergi cualatics regions<br>Americana bergi cualatics regions<br>Americana bergi cualatics regions<br>Americana bergi cualatics regions<br>Americana bergi cualatics regions<br>Americana bergi cualatics regions<br>Americana bergi cualatics regions<br>Americana bergi cualatics regions<br>Americana bergi cualatics regions<br>Americana aging con policita<br>Americana regions con policita<br>Americana regions con policita<br>Americana regions con policita<br>Americana regions con policita<br>Americana regions con policita<br>Americana regions con policita<br>Americana regions con policita<br>Americana regions con policita<br>Americana regions con policita<br>Americana regions con policita<br>Americana regions con policita<br>Batta di vele policita policita<br>Batta di vele policita policita<br>Batta di vele policita policita<br>Batta di vele policita policita<br>Batta di vele policita policita<br>Batta di vele policita policita<br>Batta di vele policita policita<br>Batta di vele policita policita<br>Batta di vele policita policita<br>Batta di vele policita policita<br>Batta di vele policita policita<br>Batta di vele policita con comentali policita<br>Batta di vele policita con suana<br>Batta di vele policita con conse<br>Batta de vele policita con conse<br>Batta de vele policita con conse<br>Batta de vele policita con conse<br>Batta de vele policita con conse<br>Batta de vele policita con conse<br>Batta de vele policita con conse<br>Batta de vele policita con conse<br>Batta de vele policita con conse<br>Batta de vele policita con conse<br>Batta de vele policita con conse<br>Batta de veleta con conse<br>Batta de veleta con conse<br>Batt                               | C/W1075 ST214-995-0<br>C/W1075 ST214-995-0<br>C/W1075 ST214-995-0<br>C/W1075 ST214-995-0<br>C/W1075 ST214-995-0<br>C/W1075 ST214-995-0<br>C/W1075 ST214-995-0<br>C/W1075 ST214-995-0<br>C/W1075 ST214-995-0<br>C/W1075 ST214-995-0<br>K12035 St200-995-0<br>K12035 St200-995-0<br>K12055 St200-995-0<br>K12055 St200-995-0<br>K12055 St200-995-0<br>K12055 St200-995-0<br>K12055 St200-995-0<br>K12055 St200-995-0<br>K12055 St200-995-0<br>K12055 St200-995-0<br>K12055 St200-995-0<br>K12055 St200-995-0<br>K12055 St200-995-0<br>K12055 St200-995-0<br>K12055 St200-995-0<br>K12055 St200-955-0<br>K12055 St200-955-0<br>K12055 St200-955-0<br>K12                                                                                                    | 140<br>140     | 188         5           188         5           188         5           188         5           188         5           188         5           188         5           188         5           188         5           188         5           188         5           188         5           188         5           188         5           189         5           189         5           190         5           190         159           159         159           159         159           160         160           142         229           143         149           219         220           140         219           200         200           201         200           202         160           160         160           160         160           160         160           160         160           160         160           160         160                                                                                                    | 0.16<br>0.16<br>0.16<br>0.16<br>0.16                                                                                                    | ÑVA           ÑVA           ÑVA | <ul> <li>ARTICLE_CODE: It shows us the item code to import.</li> <li>ARTICLE_NAME: It shows the name of the article to be imported.</li> <li>REFERENCE_PROVIDER: It shows the reference provider's article (if available).</li> <li>PRICE: This box will introduce the reduced price of sale of the article . In the case of using decimals in the price, will be separated by commas, eg: 5.50 €.</li> <li>SEASONAL PRICE: This field is automatically populated with the price of the article that corresponds to the field PRICE</li> <li>TAX_RATE: We cover the type of tax that has the item in decimal format and separated by commas (eg 0.16).</li> <li>NAME OF TAX: We introduce the name of the tax (eg VAT).</li> </ul> |
| TARFA REBAUSS         AND           TARFA REBAUSS         AND           TARFA REBAUSS         AND<                                                                                                    |                                                                                                    | Americana bergi cualitics region<br>Americana bergi cualitics region<br>Americana teory and competitiva<br>Americana teory and competitiva<br>Americana teor                                           | CHM 1075 ST224 595-0<br>CMM 1075 ST224 595-0<br>CMM 1075 ST224 595-0<br>CMM 1075 ST224 595-0<br>CMM 1075 ST224 595-0<br>CMM 1075 ST224 595-0<br>CMM 1075 ST224 595-0<br>CMM 1075 ST224 595-0<br>CMM 1075 ST224 595-0<br>CMM 1075 ST224 595-0<br>CMM 1075 ST224 595-0<br>CMM 1075 ST224 595-0<br>N 1075 ST225 ST225 595-0<br>N 1075 ST225 ST225 595-0<br>N 1075 ST225 ST225 595-0<br>N 1075 ST225 ST225 595-0<br>N 1075 ST225 ST255 595-0<br>N 1075 ST225 ST255 595-0<br>N 1075 ST225 ST255 595-0<br>N 1075 ST225 ST255 595-0<br>N 1075 ST255 595-0<br>N 1075 ST255 ST255 595-0<br>N 1075 ST255 595-0<br>N 1075 ST2555 595-0<br>N 1075 ST255 595-0<br>N 1075 ST2555 595-0<br>N 1075 ST2555 595-0<br>N 1075 ST2555 595-0<br>N 1075 ST2555 595-0<br>N 1075 ST2555 595-0<br>N 1075 ST2555 595-0<br>N 1075 ST2555 595-0<br>N 1075 ST2555 595-0<br>N 1075 ST2555 595-0<br>N 1075 ST2555 595-0<br>N 1075 ST25555 595-0<br>N 1075 ST25555 595-0<br>N 1075 ST255555555555555555555555555555555555                                                                                                    | 140<br>140     | 188         5           188         5           188         5           188         5           188         5           188         5           188         5           188         5           188         5           188         5           188         5           188         5           189         5           189         5           189         5           189         5           189         5           189         5           199         179           190         219           279         229           200         200           200         200           200         200           200         200           200         200           200         200           200         200           200         200           160         160           160         160           160         160           160         160           160         160 <t< td=""><td>0.166<br/>0.066<br/>0.0066<br/>0.0066<br/>0.0000<br/>0.0066<br/>0.0000<br/>0.0066<br/>0.0000<br/>0.0066<br/>0.0000<br/>0.0000<br/>0.0000<br/>0.0000<br/>0.00000<br/>0.000000</td><td>ÑVA           ÑVA           ÑVA</td><td>ARTICLE_CODE: It shows us the item code to import.<br/>ARTICLE_NAME: It shows the name of the article to be imported.<br/>REFERENCE_PROVIDER: It shows the reference provider's article (if available).<br/>PRICE: This box will introduce the reduced price of sale of the article . In the case of using<br/>decimals in the price, will be separated by commas, eg: 5.50 €.<br/>SEASONAL PRICE: This field is automatically populated with the price of the article that<br/>corresponds to the field PRICE<br/>TAX_RATE: We cover the type of tax that has the item in decimal format and separated by<br/>commas (eg 0.16).</td></t<> | 0.166<br>0.066<br>0.0066<br>0.0066<br>0.0000<br>0.0066<br>0.0000<br>0.0066<br>0.0000<br>0.0066<br>0.0000<br>0.0000<br>0.0000<br>0.0000<br>0.00000<br>0.000000 | ÑVA           ÑVA           ÑVA | ARTICLE_CODE: It shows us the item code to import.<br>ARTICLE_NAME: It shows the name of the article to be imported.<br>REFERENCE_PROVIDER: It shows the reference provider's article (if available).<br>PRICE: This box will introduce the reduced price of sale of the article . In the case of using<br>decimals in the price, will be separated by commas, eg: 5.50 €.<br>SEASONAL PRICE: This field is automatically populated with the price of the article that<br>corresponds to the field PRICE<br>TAX_RATE: We cover the type of tax that has the item in decimal format and separated by<br>commas (eg 0.16).                                                                                                    |

#### 10. Import prices.

| Sale                                                                                                    | M.Article                                                                                                    |                                                                                                    |                                                                                                    | CES CAN BE I<br>IT INTO THE                                                                                                    | MODIFIED FOR<br>E PO                                                                                                    | >                                                                                                    |                                                                                                    | Imp                                                                                                    | ort                                                                                                    |                                                                                                    |
|----------------------------------------------------------------------------------------------------|----------------------------------------------------------------------------------------------------|----------------------------------------------------------------------------------------------------|----------------------------------------------------------------------------------------------------|----------------------------------------------------------------------------------------------------|----------------------------------------------------------------------------------------------------|----------------------------------------------------------------------------------------------------|----------------------------------------------------------------------------------------------------|----------------------------------------------------------------------------------------------------|----------------------------------------------------------------------------------------------------|----------------------------------------------------------------------------------------------------|
| Register                                                                                                    | Tariff<br>Reports                                                                                                    | the second second second second second second second second second second second second second second second s                                   | and the second second se | The second second second second second second second second second second second second second second second s                                             | D E<br>REFERENCIA PRECIO                                                                                                    | PRECIO_TE                                                                                                    | F                                                                                                    | and a second second sec | G<br>IMPUESTO                                                                                                    | H<br>NOMBRE_IMPUESTO                                                                                                    |
|                                                                                                    |                                                                                                    | 2 TARIFA TEMF                                                                                                    | A DATE OF THE OWNER OF THE OWNER                                                                                                    | 1 1 1 1 1 1 1 1 1 1 1 1 1 1 1 1 1 1 1                                                                                                    |                                                                                                    | 8                                                                                                    |                                                                                                    | 16<br>16                                                                                                    |                                                                                                    | 16 IVA 16 %<br>16 IVA 16 %                                                                                                    |
| Movements                                                                                                    | Suggestions                                                                                                    | 4 TARIFA TEMF                                                                                                    |                                                                                                    |                                                                                                    | _                                                                                                    | 8                                                                                                    |                                                                                                    | 16                                                                                                    |                                                                                                    | 16 IVA 16 %                                                                                                    |
|                                                                                                    |                                                                                                    | 5 TARIFA TEME                                                                                                    |                                                                                                    | <b>SU</b> 1                                                                                                    |                                                                                                    | 8                                                                                                    |                                                                                                    | 16                                                                                                    |                                                                                                    | 16 IVA 16 %                                                                                                    |
| HR Mgt.                                                                                                    | Settings                                                                                                    | 5.50 €.<br>IN SEASON PRI(<br>"PRICE" AS IF T                                                                                                    | CES, COLUM<br>HIS IS AN OU                                                                                                    | THE ARTICL                                                                                                    | SEASON IS INFORM<br>E WILL BE WHICH A                                                                                                    | ATIVE AND IF<br>RTICLE WAS B                                                                                                    | AS OF REDUCED<br>NORMAL STOR<br>EFORE ENTERIN                                                                                                    | PRICES. WH<br>E WILL BE CO<br>NG THE OUTL                                                                                                    | IEN USING DE<br>ONTAINED IN<br>LET.                                                                              | ECIMAL EMPLOY ",". EJ:<br>N THE SAME COLUMN                                                                                                    |
|                                                                                                    | Settings                                                                                                    | 5.50 €.<br>IN SEASON PRI(<br>"PRICE" AS IF T                                                                                                    | CES, COLUM<br>HIS IS AN OU                                                                                                    | THE ARTICL                                                                                                    | SEASON IS INFORM                                                                                                    | SON PRICES A<br>ATIVE AND IF<br>RTICLE WAS B                                                                                                    | AS OF REDUCED<br>NORMAL STOR<br>EFORE ENTERIN                                                                                                    | PRICES. WH<br>E WILL BE CO<br>NG THE OUTL                                                                                                    | IEN USING DE<br>ONTAINED IN<br>LET.                                                                              |                                                                                                    |
| Abrir<br>Bucca er: espat                                                                                                    | Settings<br>I<br>BY CLICKING ON<br>IMPORT WINDON<br>WINDOWS EXPLO                                                                                                  | 5.50 €.<br>IN SEASON PRIC<br>"PRICE" AS IF T<br>IN THE CASE OF<br>THE BUTTON<br>W OPEN<br>ORER.                                                  | CES, COLUM<br>HIS IS AN OU                                                                                                    | THE ARTICL<br>IN PRICE OF<br>UTLET STORE<br>PRICES THE<br>IF ANY ERI<br>TO COVER<br>PRICES, SH                                                             | SEASON IS INFORM<br>E WILL BE WHICH A<br>SEASONAL PRICE W<br>ROR HAS COMMITT<br>THE FIELDS OF<br>HOWN IN TABLE                                                                                                    | SON PRICES A<br>ATIVE AND IF<br>RTICLE WAS B<br>ILL BE ALL TH                                                                                                    | AS OF REDUCED<br>NORMAL STOR<br>EFORE ENTERIN                                                                                                    | PRICES. WH<br>E WILL BE CO<br>NG THE OUTL                                                                                                    | IEN USING DE<br>ONTAINED IN<br>LET.<br>SCOUNTS<br>A FILE<br>AUTON<br>DIRECT                                      | N THE SAME COLUMN<br>IS GENERATED<br>MATICALLY IN THE<br>TORY / EXPORT WITH TH                                                                                                |
| Abrie<br>Bucar en:<br>Decomenta<br>Bucarente<br>Decomenta<br>Bucarente<br>Decomenta<br>Decomenta  | BY CLICKING ON<br>IMPORT WINDON<br>WINDOWS EXPLO                                                                                                    | 5.50 €.<br>IN SEASON PRIC<br>"PRICE" AS IF T<br>IN THE CASE OF<br>THE BUTTON<br>W OPEN<br>ORER.<br>CSV WANT                                      | CES, COLUM<br>HIS IS AN OU<br>F REDUCED I                                                                                                    | THE ARTICL<br>IN PRICE OF<br>UTLET STORE<br>PRICES THE<br>IF ANY ERI<br>TO COVER<br>PRICES, SH<br>IMPORT E                                                 | SEASON IS INFORM<br>E WILL BE WHICH A<br>SEASONAL PRICE W<br>ROR HAS COMMITT<br>THE FIELDS OF<br>HOWN IN TABLE<br>FROR, WHERE WE                                                                                          | SON PRICES A<br>ATIVE AND IF<br>RTICLE WAS B<br>ILL BE ALL TH<br>ED                                                                                                    | AS OF REDUCED<br>NORMAL STOR<br>EFORE ENTERIN<br>E SAME AT THE<br>HPRB1247',"<br>HPRB1245',"                                                                            | PRICES. WH<br>E WILL BE CO<br>NG THE OUTL                                                                                                    | IEN USING DE<br>ONTAINED IN<br>LET.<br>SCOUNTS<br>A FILE<br>AUTON<br>DIRECT<br>SAME                              | N THE SAME COLUMN<br>IS GENERATED<br>MATICALLY IN THE<br>TORY / EXPORT WITH TH<br>NAME FILE THAT MATTE                                                                        |
| Abrir<br>Bucarer: erepation<br>Documentos<br>Descumentos<br>Descumentos<br>Descumentos<br>Descumentos<br>Descumentos<br>Descumentos<br>Descumentos<br>Descumentos                                                                                                    | BY CLICKING ON<br>IMPORT WINDON<br>WINDOWS EXPLO<br>SELECT THE FILE.<br>IMPORT DIRECTO                                                                             | 5.50 €.<br>IN SEASON PRIC<br>"PRICE" AS IF T<br>IN THE CASE OF<br>THE BUTTON<br>W OPEN<br>ORER.<br>CSV WANT<br>DRY INTO                          | CES, COLUM<br>HIS IS AN OU<br>F REDUCED I                                                                                                    | THE ARTICL<br>IN PRICE OF<br>UTLET STORE<br>PRICES THE<br>IF ANY ERI<br>TO COVER<br>PRICES, SH<br>IMPORT E<br>SHOW THI                                     | SEASON IS INFORM<br>E WILL BE WHICH A<br>SEASONAL PRICE W<br>ROR HAS COMMITT<br>THE FIELDS OF<br>HOWN IN TABLE<br>IRROR, WHERE WE<br>E ARTICLE WHERE                                                                      | SON PRICES A<br>ATIVE AND IF<br>RTICLE WAS B<br>ILL BE ALL TH<br>ED<br>S (ADDIPS)<br>S (ADDIPS)<br>S (ADDIPS)<br>S (ADDIPS)                                            | AS OF REDUCED<br>NORMAL STOR<br>DEFORE ENTERIN<br>LE SAME AT THE<br>HPRB1245'"<br>HPRB1244'"<br>HPRB1244'"                                                              | PRICES. WH<br>E WILL BE CO<br>NG THE OUTL                                                                                                    | IEN USING DE<br>ONTAINED IN<br>LET.<br>SCOUNTS<br>A FILE<br>AUTON<br>DIRECT<br>SAME<br>BUT W                     | N THE SAME COLUMN<br>IS GENERATED<br>MATICALLY IN THE<br>TORY / EXPORT WITH TH<br>NAME FILE THAT MATTE<br>/ANTED: ERROR_NOMBI                                                 |
| Abrir<br>Bucarer: exet<br>Decemeras<br>Decemeras<br>Deceme | BY CLICKING ON<br>IMPORT WINDON<br>WINDOWS EXPLO<br>SELECT THE FILE.<br>IMPORT DIRECTO<br>POS INSTALLATIO                                                          | 5.50 €.<br>IN SEASON PRIC<br>"PRICE" AS IF T<br>IN THE CASE OF<br>THE BUTTON<br>W OPEN<br>ORER.<br>CSV WANT<br>ORY INTO<br>DN IN THE             | CES, COLUM<br>HIS IS AN OU<br>F REDUCED I                                                                                                    | THE ARTICL<br>IN PRICE OF<br>UTLET STORE<br>PRICES THE<br>IF ANY ERI<br>TO COVER<br>PRICES, SH<br>IMPORT E<br>SHOW THE<br>REFERENCE                        | SEASON IS INFORM<br>E WILL BE WHICH A<br>SEASONAL PRICE W<br>ROR HAS COMMITT<br>THE FIELDS OF<br>HOWN IN TABLE<br>RROR, WHERE WE<br>E ARTICLE WHERE<br>CE IS COMMITTED                                                    | SON PRICES A<br>ATIVE AND IF<br>RTICLE WAS B<br>ILL BE ALL TH<br>ED<br>S (ADDIPS)<br>S (ADDIPS)<br>S (ADDIPS)<br>S (ADDIPS)<br>S (ADDIPS)<br>S (ADDIPS)<br>S (ADDIPS)  | AS OF REDUCED<br>NORMAL STOR<br>EFORE ENTERIN<br>E SAME AT THE<br>HPRB1247""<br>HPRB1245""<br>HPRB1245""                                                                | PRICES. WH<br>E WILL BE CO<br>NG THE OUTL                                                                                                    | IEN USING DE<br>ONTAINED IN<br>LET.<br>SCOUNTS<br>A FILE<br>AUTON<br>DIRECT<br>SAME<br>BUT W<br>TARIFA           | N THE SAME COLUMN<br>IS GENERATED<br>MATICALLY IN THE<br>TORY / EXPORT WITH TH<br>NAME FILE THAT MATTE<br>/ANTED: ERROR_NOMBI<br>A. IF WE OPEN THE LIST                       |
| Abrie<br>Bucarer<br>Decemters<br>Excitors<br>Excitors<br>Met documentors                                                                                                    | BY CLICKING ON<br>IMPORT WINDOW<br>WINDOWS EXPLO<br>SELECT THE FILE.<br>IMPORT DIRECTO<br>POS INSTALLATIO<br>FOLDER :: / BIN /                                     | 5.50 €.<br>IN SEASON PRIC<br>"PRICE" AS IF T<br>IN THE CASE OF<br>THE BUTTON<br>W OPEN<br>ORER.<br>CSV WANT<br>ORY INTO<br>ON IN THE<br>' EXPORT | CES, COLUM<br>HIS IS AN OU<br>F REDUCED I                                                                                                    | IF ANY ERI<br>TO COVER<br>PRICES THE<br>TO COVER<br>PRICES, SH<br>IMPORT E<br>SHOW THI<br>REFERENCE<br>ERROR AN                                            | SEASON IS INFORM<br>E WILL BE WHICH A<br>SEASONAL PRICE W<br>ROR HAS COMMITT<br>THE FIELDS OF<br>HOWN IN TABLE<br>RROR, WHERE WE<br>E ARTICLE WHERE<br>CE IS COMMITTED<br>ND WHERE ROW HA                                 | SON PRICES A<br>ATIVE AND IF<br>RTICLE WAS B<br>ILL BE ALL TH<br>ED<br>STADDIPS<br>STADDIPS<br>STADDIPS<br>STADDIPS<br>STADDIPS<br>STADDIPS                            | AS OF REDUCED<br>NORMAL STOR<br>EFORE ENTERIN<br>E SAME AT THE<br>HPRB1245'"<br>HPRB1245'"<br>HPRB1245'"<br>HPRB1243'"<br>HPRB1235'"                                    | PRICES. WH<br>E WILL BE CO<br>NG THE OUTL                                                                                                    | IEN USING DE<br>ONTAINED IN<br>LET.<br>SCOUNTS<br>A FILE<br>AUTON<br>DIRECT<br>SAME<br>BUT W<br>TARIFA<br>WILL A | N THE SAME COLUMN<br>IS GENERATED<br>MATICALLY IN THE<br>TORY / EXPORT WITH TH<br>NAME FILE THAT MATTE<br>/ANTED: ERROR_NOMBI<br>A. IF WE OPEN THE LIST<br>APPEAR WITH ERRORS |
| Abrie<br>Bucar en<br>Decenters<br>Decenters<br>Excision<br>Mai documentos                                                                                                    | BY CLICKING ON<br>IMPORT WINDON<br>WINDOWS EXPLO<br>SELECT THE FILE.<br>IMPORT DIRECTO<br>POS INSTALLATIO                                                          | 5.50 €.<br>IN SEASON PRIC<br>"PRICE" AS IF T<br>IN THE CASE OF<br>THE BUTTON<br>W OPEN<br>ORER.<br>CSV WANT<br>ORY INTO<br>ON IN THE<br>' EXPORT | CES, COLUM<br>HIS IS AN OU<br>F REDUCED I                                                                                                    | IF ANY ERI<br>THE ARTICL<br>IN PRICE OF<br>UTLET STORE<br>PRICES THE<br>TO COVER<br>PRICES, SH<br>IMPORT E<br>SHOW THI<br>REFERENC<br>ERROR AN<br>COMMITT  | SEASON IS INFORM<br>E WILL BE WHICH A<br>SEASONAL PRICE W<br>ROR HAS COMMITT<br>THE FIELDS OF<br>HOWN IN TABLE<br>RROR, WHERE WE<br>E ARTICLE WHERE<br>CE IS COMMITTED<br>ND WHERE ROW HA<br>FED.                         | SON PRICES A<br>ATIVE AND IF<br>RTICLE WAS B<br>ILL BE ALL TH<br>ED<br>STADDIPS<br>STADDIPS<br>STADDIPS<br>STADDIPS<br>STADDIPS<br>STADDIPS                            | AS OF REDUCED<br>NORMAL STOR<br>EFFORE ENTERIN<br>E SAME AT THE<br>HPRB1245',"<br>HPRB1245',"<br>HPRB1243',"<br>HPRB1243',"<br>HPRB1235',"                              | PRICES. WH<br>E WILL BE CO<br>NG THE OUTL                                                                                                    | IEN USING DE<br>ONTAINED IN<br>LET.<br>SCOUNTS<br>A FILE<br>AUTON<br>DIRECT<br>SAME<br>BUT W<br>TARIFA           | N THE SAME COLUMN<br>IS GENERATED<br>MATICALLY IN THE<br>TORY / EXPORT WITH TH<br>NAME FILE THAT MATTE<br>/ANTED: ERROR_NOMBI<br>A. IF WE OPEN THE LIST<br>APPEAR WITH ERRORS |
| Abrir<br>Bucarer<br>Decentris<br>Decentris<br>Encidio<br>Encidio                                                                                                    | Settings<br>H<br>BY CLICKING ON<br>IMPORT WINDOW<br>WINDOWS EXPLO<br>SELECT THE FILE.<br>IMPORT DIRECTO<br>POS INSTALLATIO<br>FOLDER :: / BIN /<br>AND CLICK ON ON | 5.50 €.<br>IN SEASON PRIC<br>"PRICE" AS IF T<br>IN THE CASE OF<br>THE BUTTON<br>W OPEN<br>ORER.<br>CSV WANT<br>ORY INTO<br>ON IN THE<br>' EXPORT | CES, COLUM<br>HIS IS AN OU<br>F REDUCED I                                                                                                    | THE ARTICL<br>IN PRICE OF<br>UTLET STORE<br>PRICES THE<br>IF ANY ERI<br>TO COVER<br>PRICES, SH<br>IMPORT E<br>SHOW THI<br>REFERENCE<br>ERROR AN<br>COMMITT | SEASON IS INFORM<br>E WILL BE WHICH A<br>SEASONAL PRICE W<br>ROR HAS COMMITT<br>THE FIELDS OF<br>HOWN IN TABLE<br>RROR, WHERE WE<br>E ARTICLE WHERE<br>CE IS COMMITTED<br>ND WHERE ROW HA<br>TED.<br>INFSHPRIB1234 TABIF. | SON PRICES A<br>ATIVE AND IF<br>RTICLE WAS B<br>ILL BE ALL TH<br>ED<br>SCADIPS<br>SCADIPS<br>SCADIPS<br>SCADIPS<br>SCADIPS<br>SCADIPS<br>SCADIPS<br>SCADIPS<br>SCADIPS | AS OF REDUCED<br>NORMAL STOR<br>EFORE ENTERIN<br>E SAME AT THE<br>HPRB1245',"<br>HPRB1245',"<br>HPRB1243',"<br>HPRB1235',"<br>HPRB1235',"<br>HPRB1235',"<br>HPRB1233'," | PRICES. WH<br>E WILL BE CO<br>NG THE OUTL                                                                                                    | IEN USING DE<br>ONTAINED IN<br>LET.<br>SCOUNTS<br>A FILE<br>AUTON<br>DIRECT<br>SAME<br>BUT W<br>TARIFA<br>WILL A | N THE SAME COLUMN<br>IS GENERATED<br>MATICALLY IN THE<br>TORY / EXPORT WITH TH<br>NAME FILE THAT MATT<br>/ANTED: ERROR_NOMB<br>A. IF WE OPEN THE LIST<br>APPEAR WITH ERRORS   |

# **11.** Introduction of stock

Once imported prices, we introduce the product stock from the front STOCK / STOCK ENT\_SAL. We will have the amount of stock in the last field in the grid (Int. / Out.) And press OK.

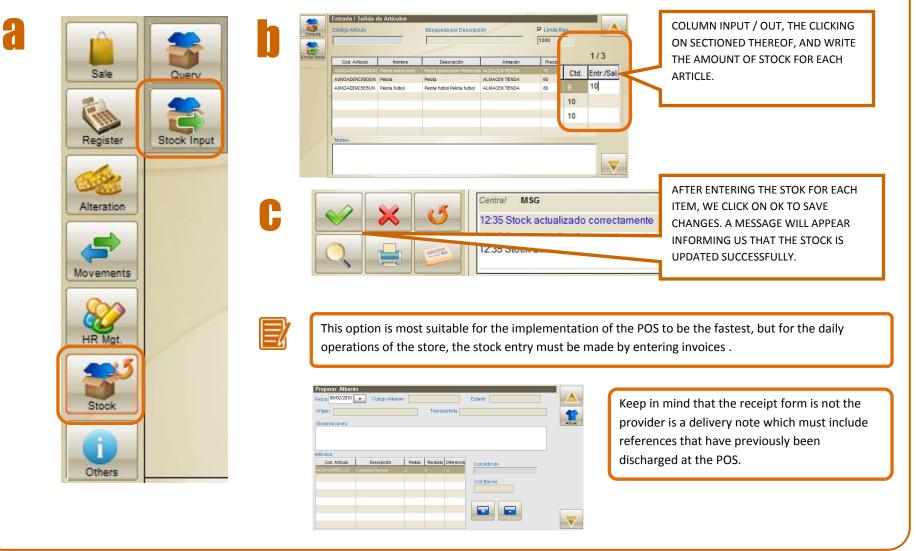

# **12.** Completed configuration

After performing these steps, the pos already be configured.

From here you could perform any other operation (sale, users, sellers, etc). You can view these options in the QUICK GUIDE FREE HEIMDAL POS or in the User Manual Free POS Heimdal.

#### SERVICING, CONSULTING AND IMPLEMENTATION

We suggest you ask a maintenance contract, essential for access to customer support with any questions or queries regarding the software or its management. Likewise we have consulting and implementation of the POS. To hire these services or for more information about them can do it through the mail: <u>fashionretail@ilionsoft.com</u>.